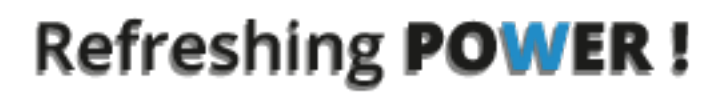

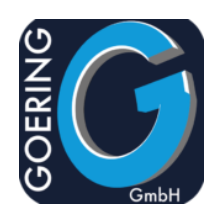

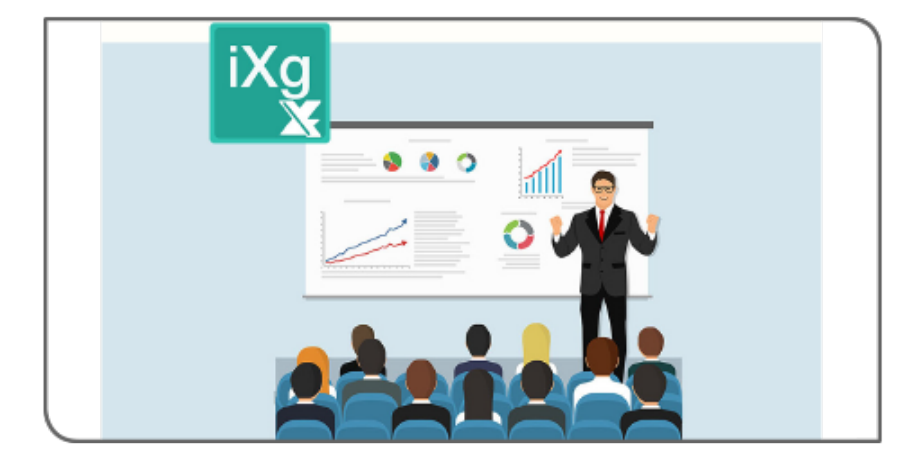

# **Manual iExcelGen**

## Exposé

This document explains the commands and parameters in the product iExcelGen

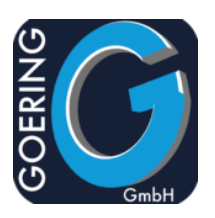

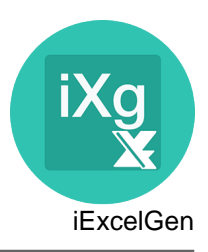

In this manual the following commands are documented one by one:

- + IXLSGEN
- + IXLSGENSPL
- + I4MAILSE
- + AGFTP
- + AGSPLF
- + AGUNZIP
- + AGZIP
- + I4MATT

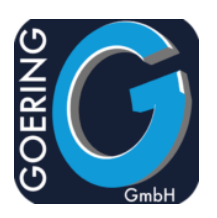

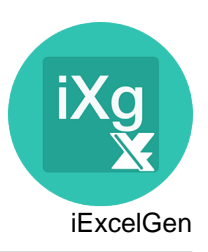

### **Command: IXLSGEN**

IXLSGEN is the maincommand of iExcelGen. IXLSGEN generates Excel directly on IBM i.

The command IXLSGEN has the following parameters:

#### **FILE** filename input

Specifies the name of the external defined data base file whose data records are to be converted into Microsoft Excel format.datory. Only physical and logical files with one format may be specified. This parameter is mandatory.

List of possible values:

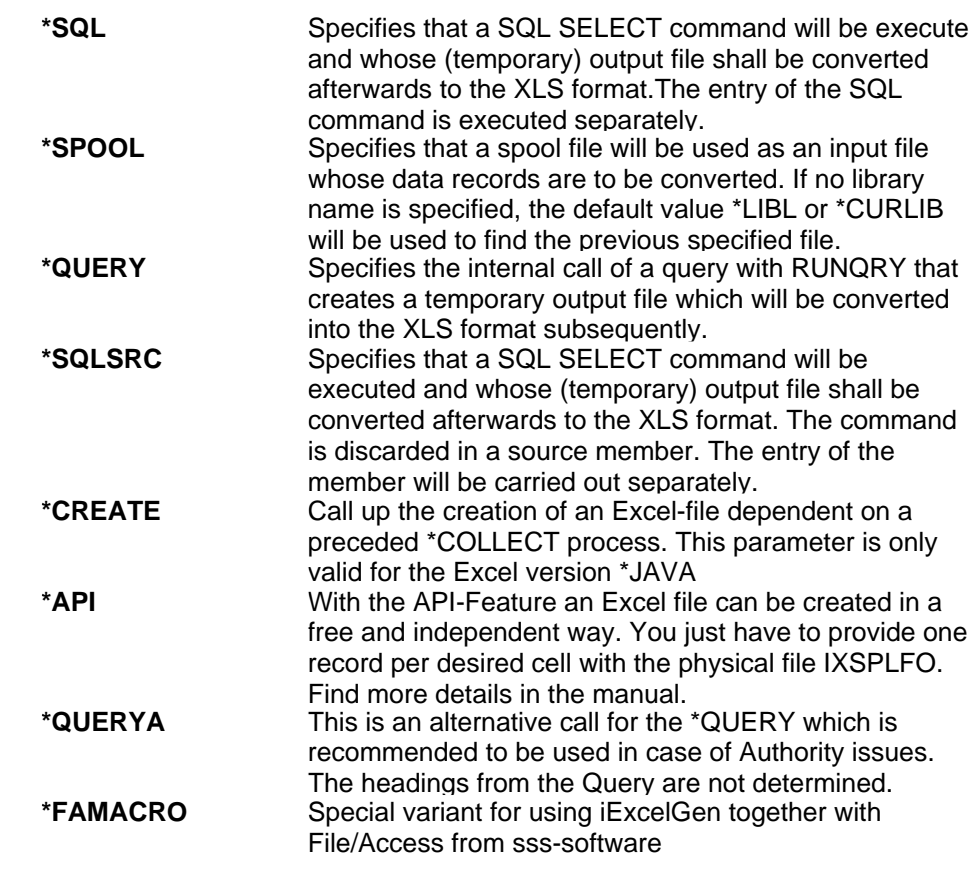

**TOXLSF** Output File and Path

Specifies the complete name and access path of the output stream file within the integrated file IFS of the IBM i. This file will be created. This Parameter is mandatory. Annotation: All subdirectories have to be specified. Non-existing subdirectories will not be created. Example: /home/goering/sample.xls for Excel resp. sample.dbf for DBASE.

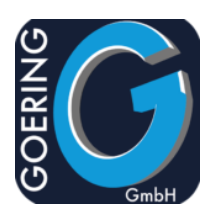

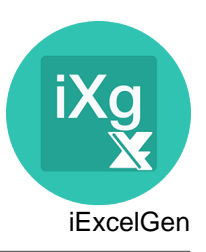

#### **TOXLSF**

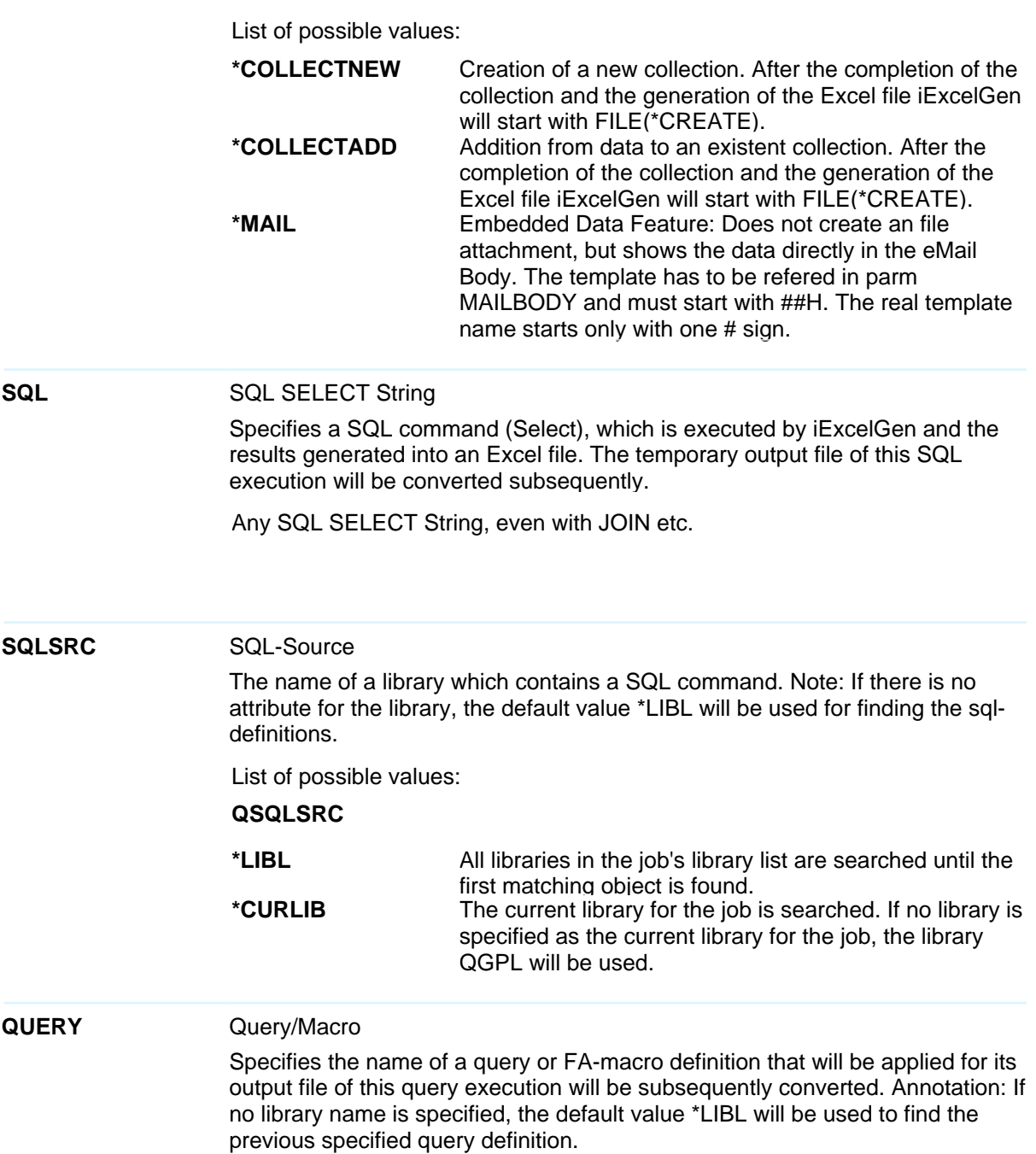

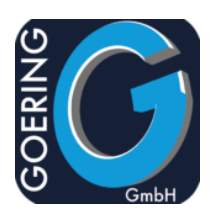

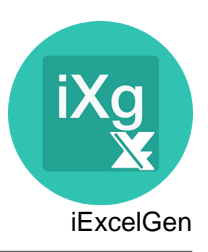

#### **QUERY**

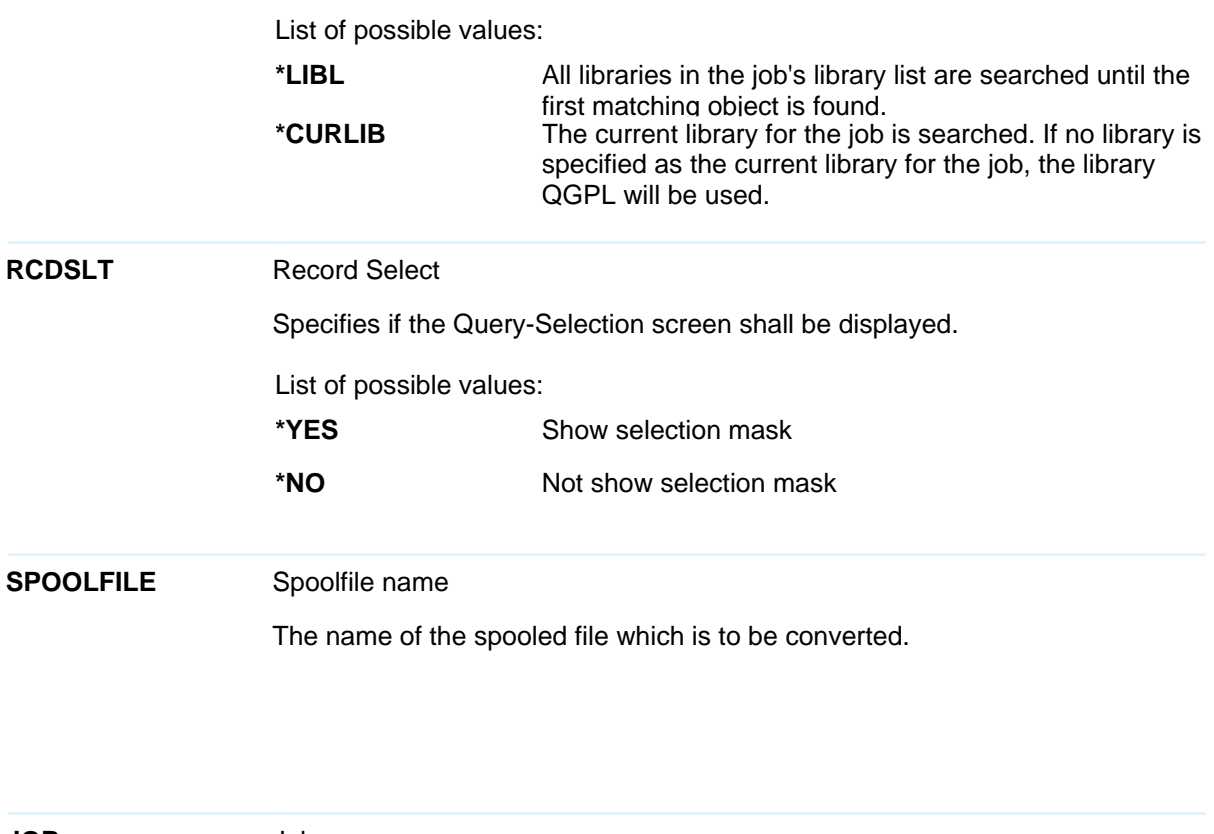

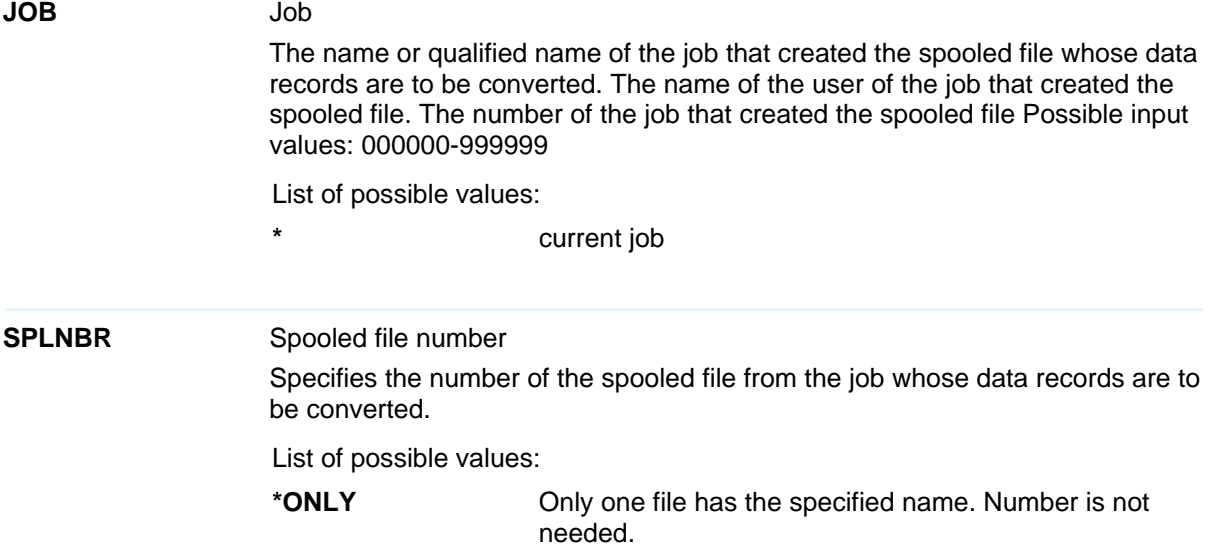

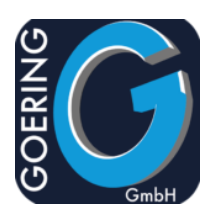

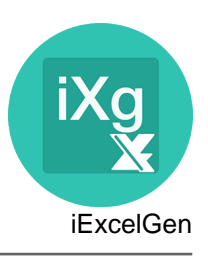

# **SPLNBR** List of possible values: **\*LAST** The file with the highest Number will be used. **EMAILTO** Mail Receipient Specifies the complete e-mail address that the output fileis to be sent to. List of possible values: \***NONE** No value passed **\*GROUP** Mail is sent to a group of recipients. The name of the group must be provided with the parm EGROUP. Group must be established in file I4MUSP. **\*MULTI** The file should sent together with others. For this case provide a unique key for the Attachment Group with the parm ATTKEY. The send action is performed followed by another call to iExcelGen (or an other product of the GOERING product line) by referring to the Attachment Group. **\*USRDFT** The sender is determined with key "User Profile" from the file I4MUSP. **\*SPLUSRDFT** The user is determined from the Spool file attributes. **EGROUP** eMail Group Specifies the e-mail groupname. All e-mail addresses, which are attached to this group (in the file I4MUSP), will receive an e-mail. Name must be defined at I4MUSP. **EMAILFROM** Sender eMail Address The name of the sender, if the converted file is to be sent to an addressee. List of possible values: **\*DFT** Declaration as setup. **\*USRDFT** In this case, the name of the sender (from the file

I4MUSP) will be ascertained with the key USRPRF.

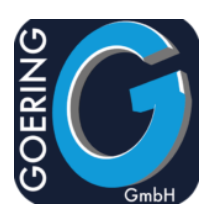

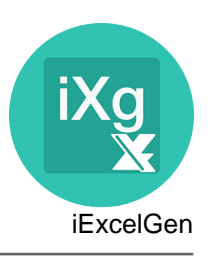

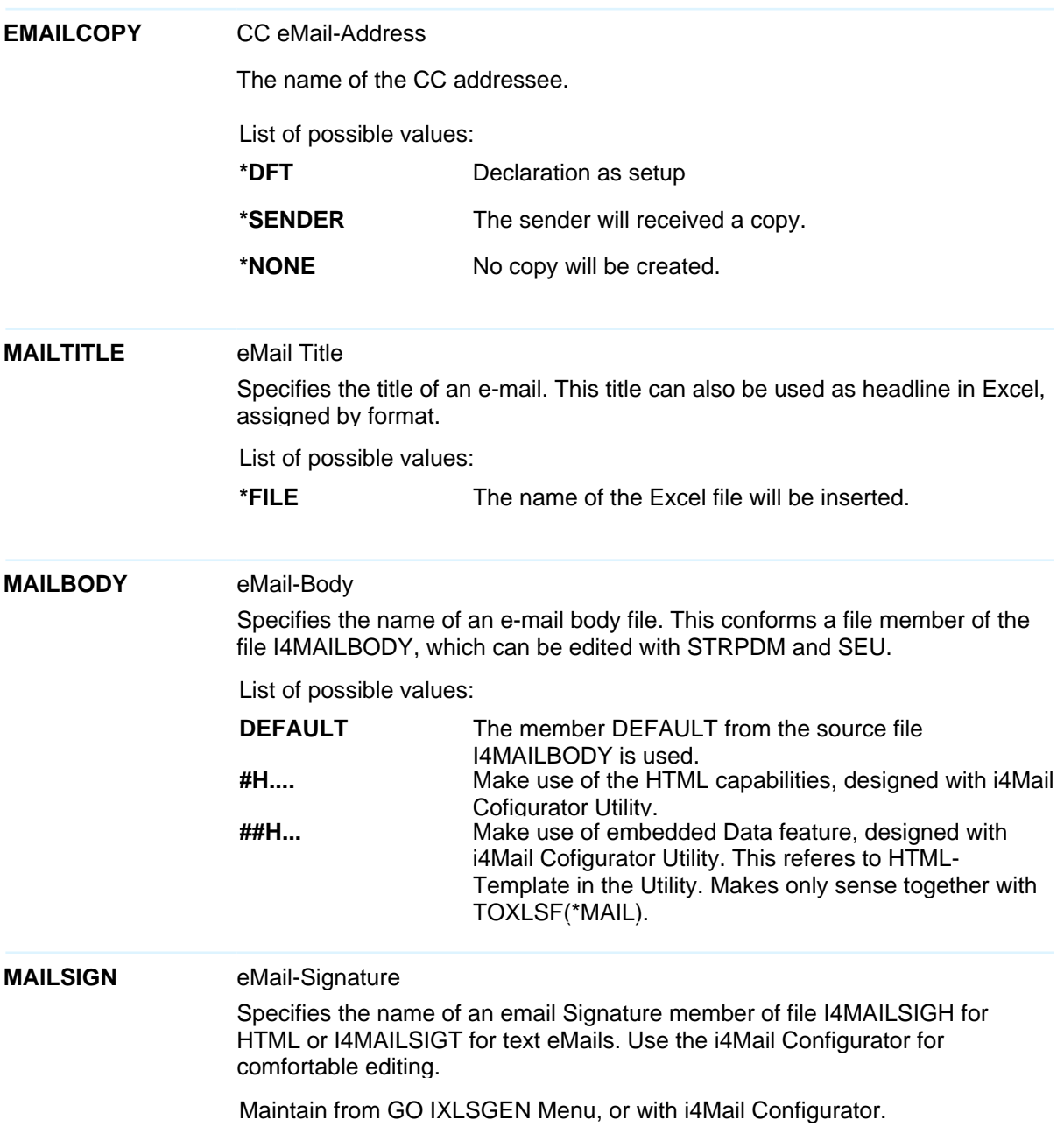

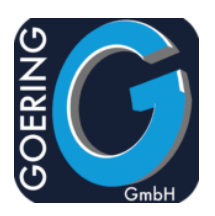

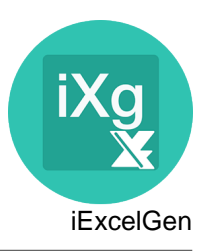

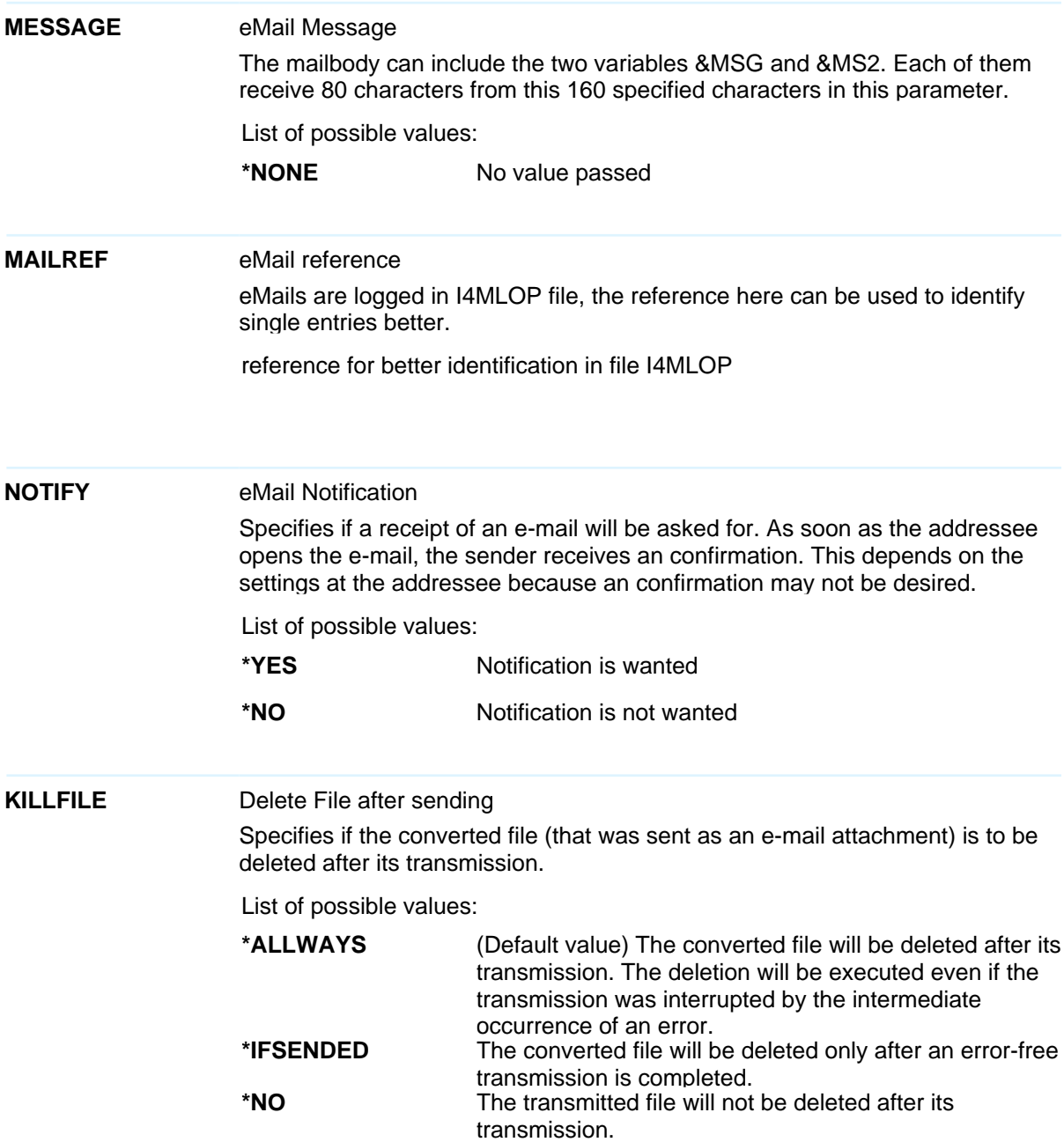

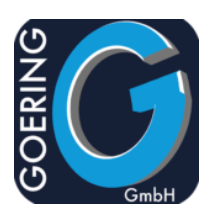

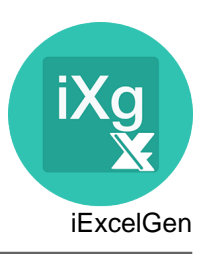

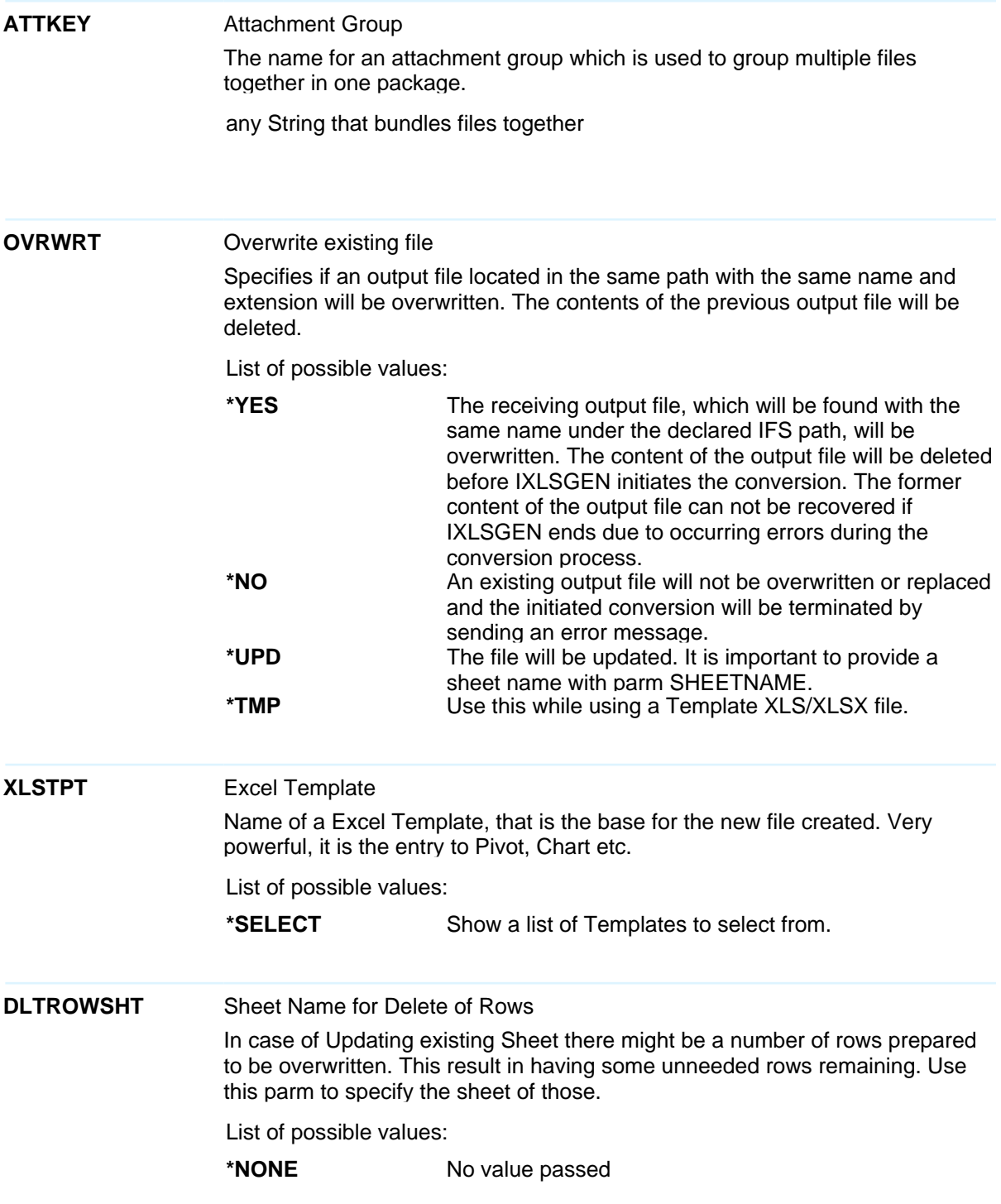

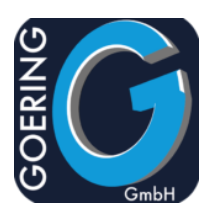

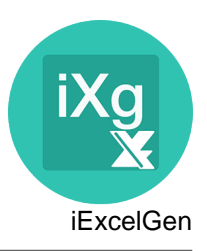

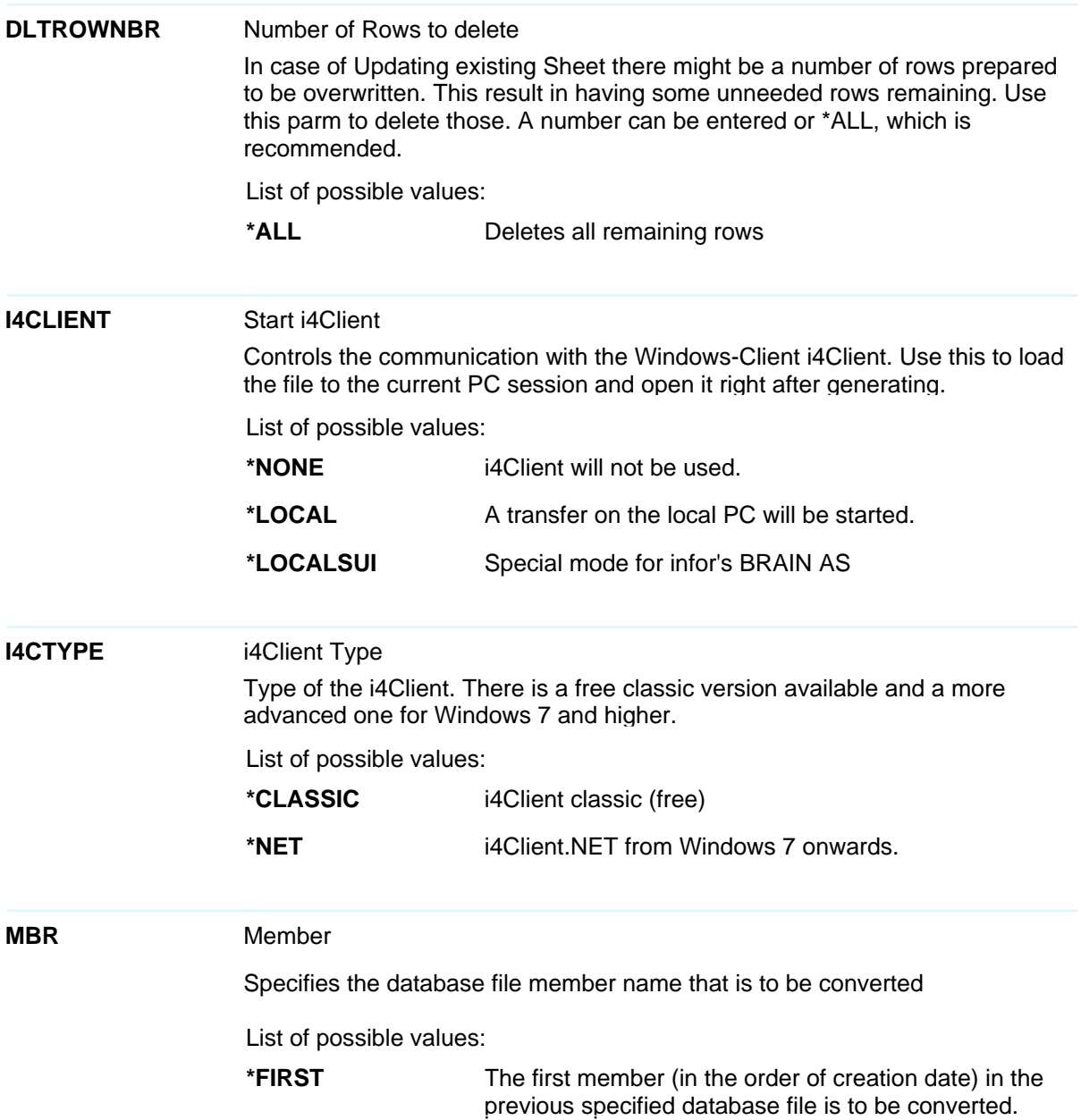

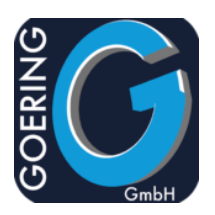

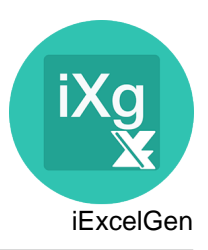

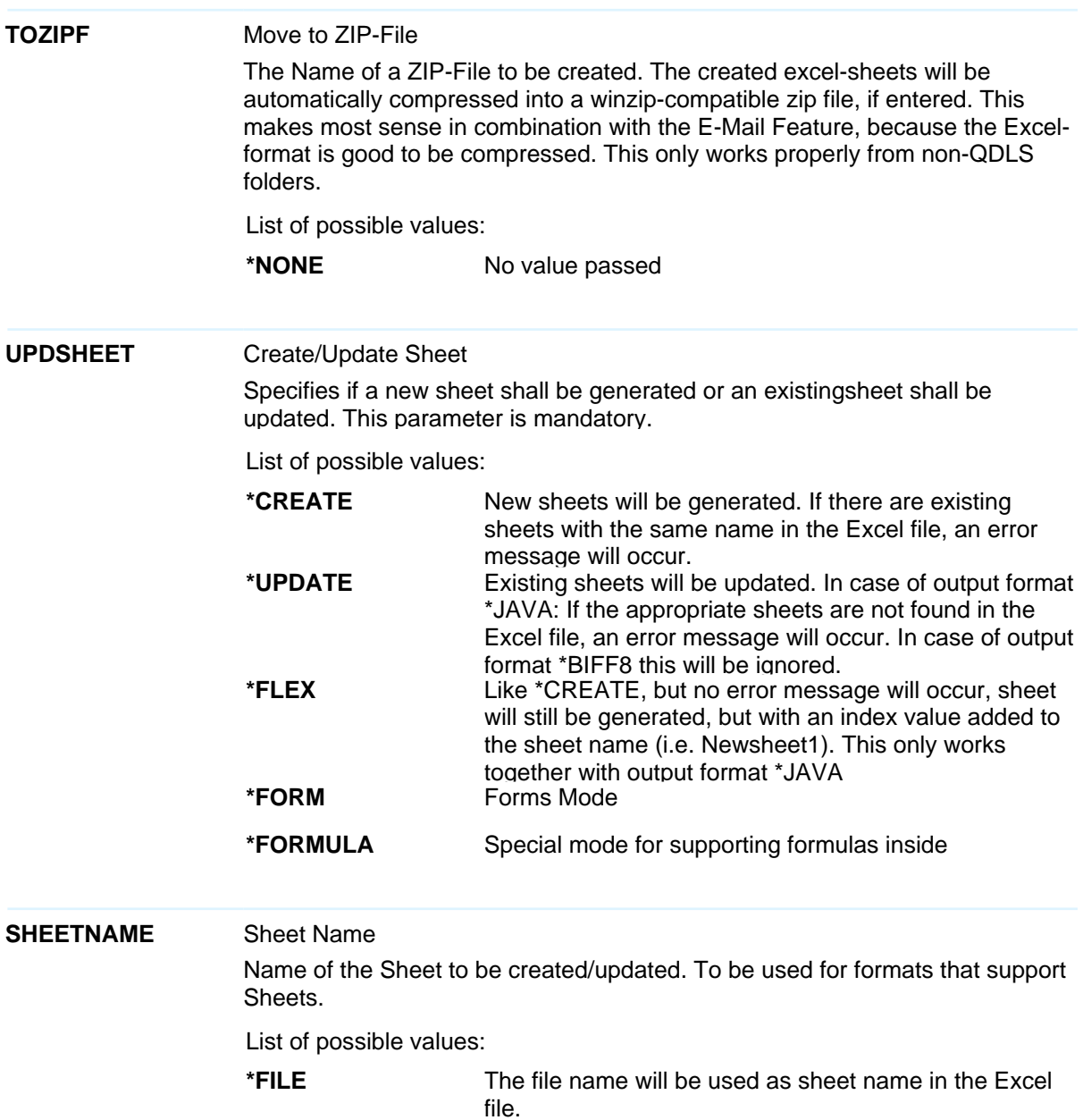

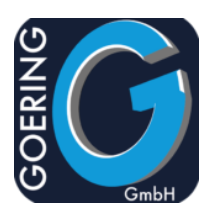

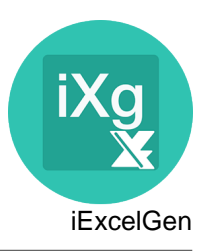

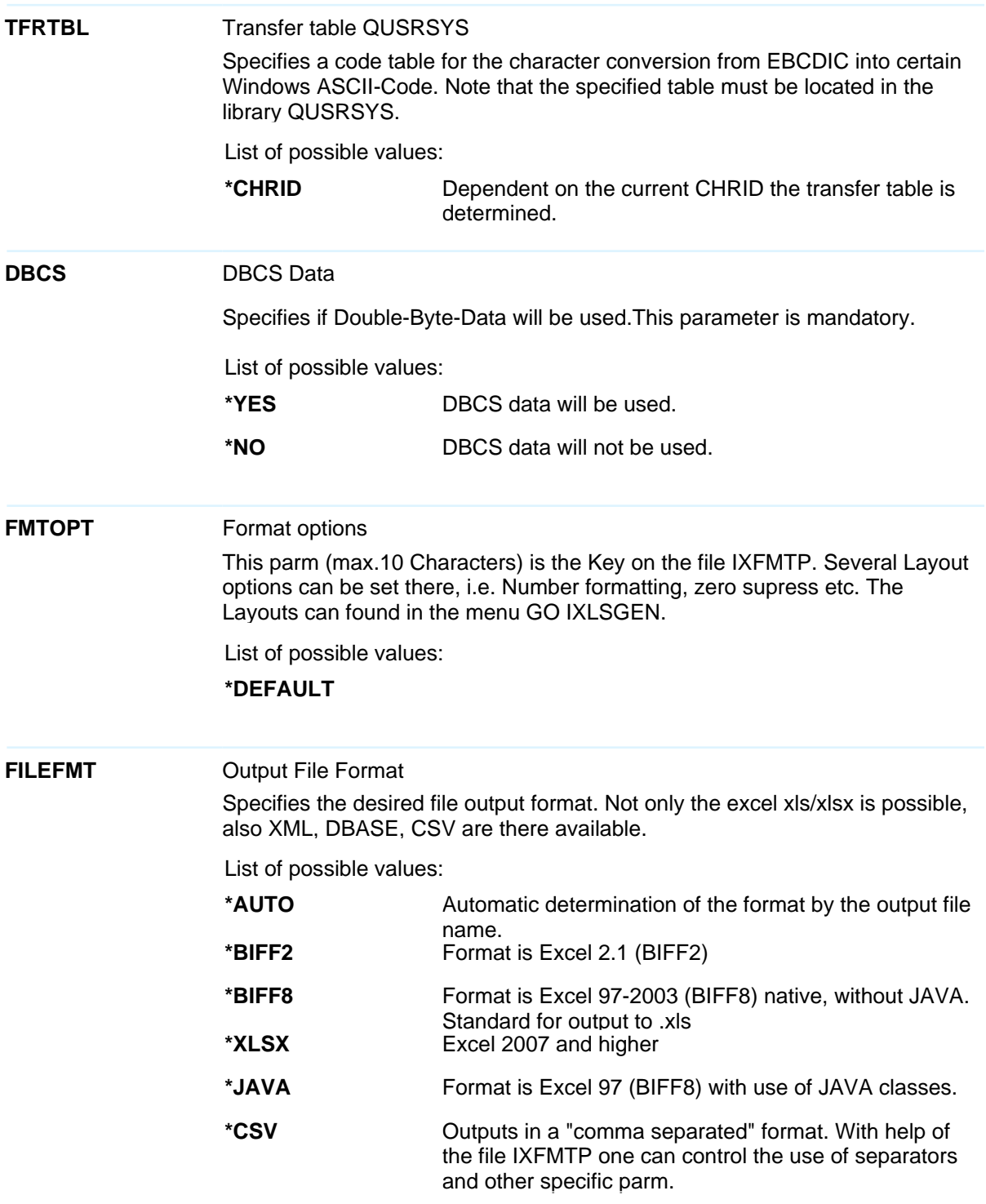

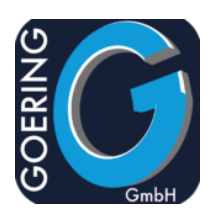

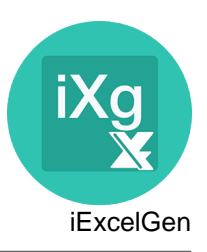

#### **FILEFMT**

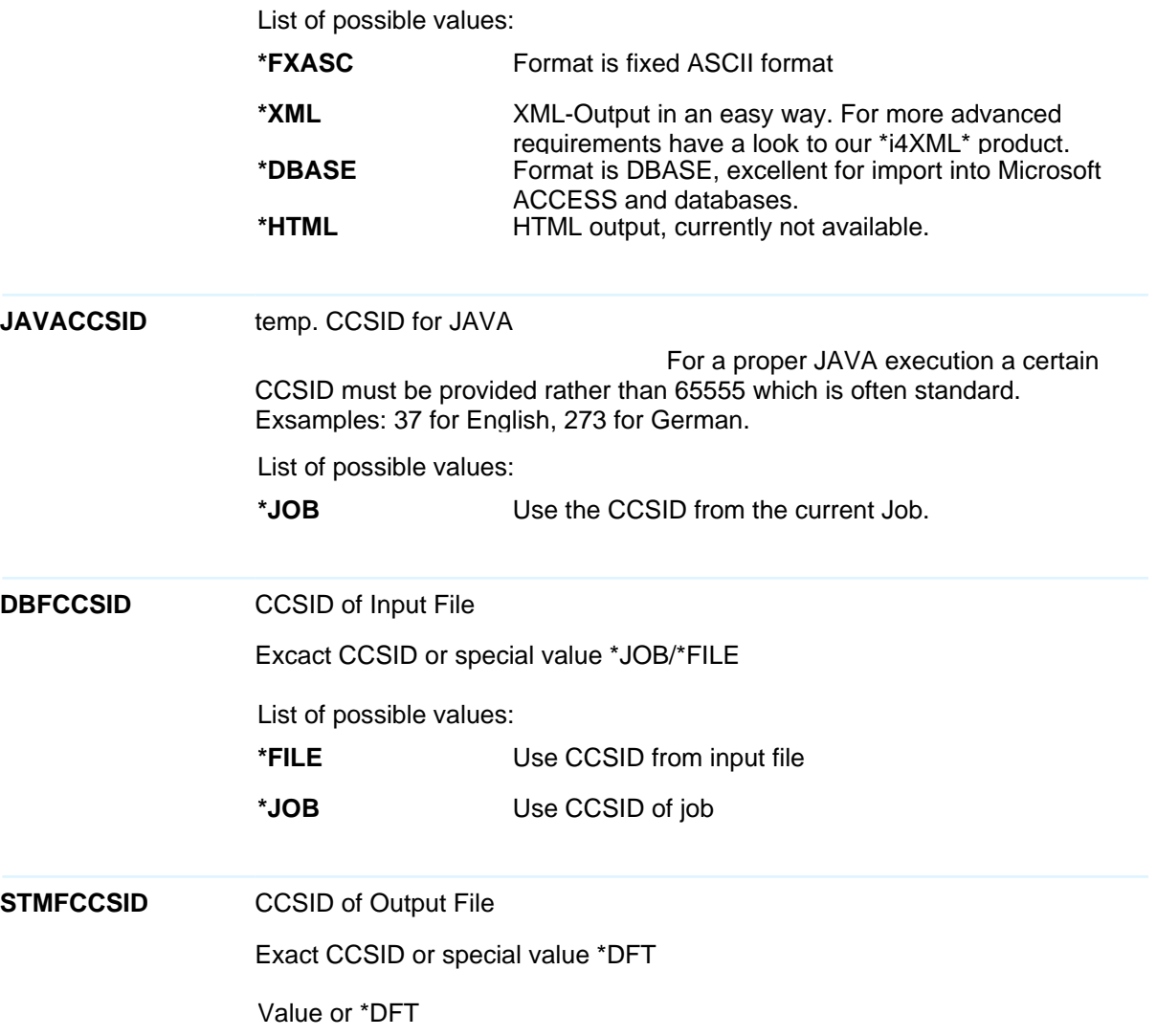

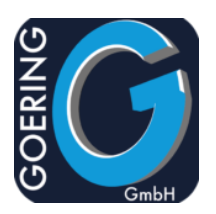

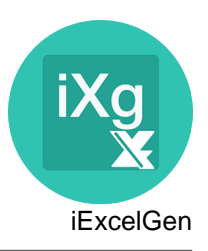

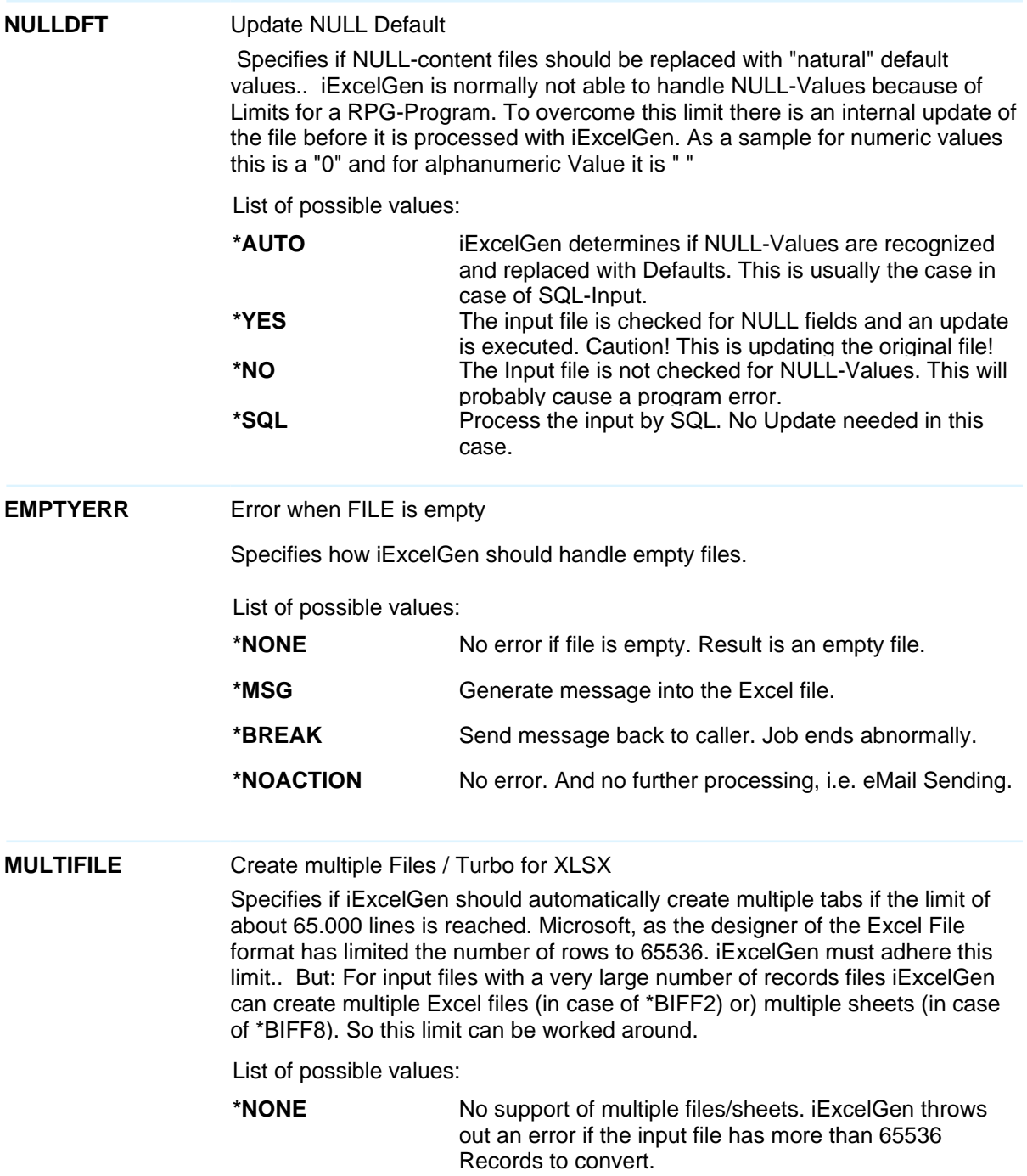

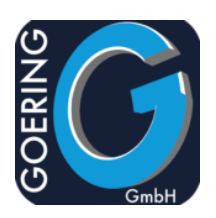

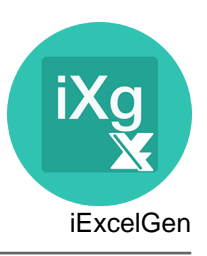

#### **MULTIFILE**

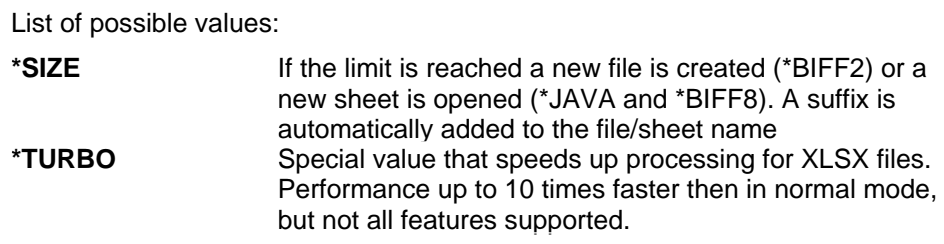

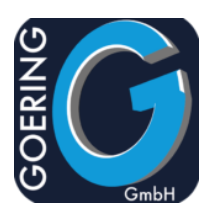

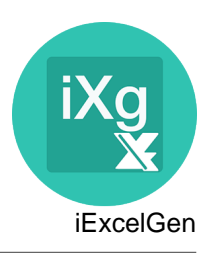

#### **Command: IXLSGENSPL**

IXLSGENSPL is used to convert spool files.

The command IXLSGENSPL has the following parameters:

**SPOOLFILE** Spoolfile name The name of the spooled file which is to be converted.

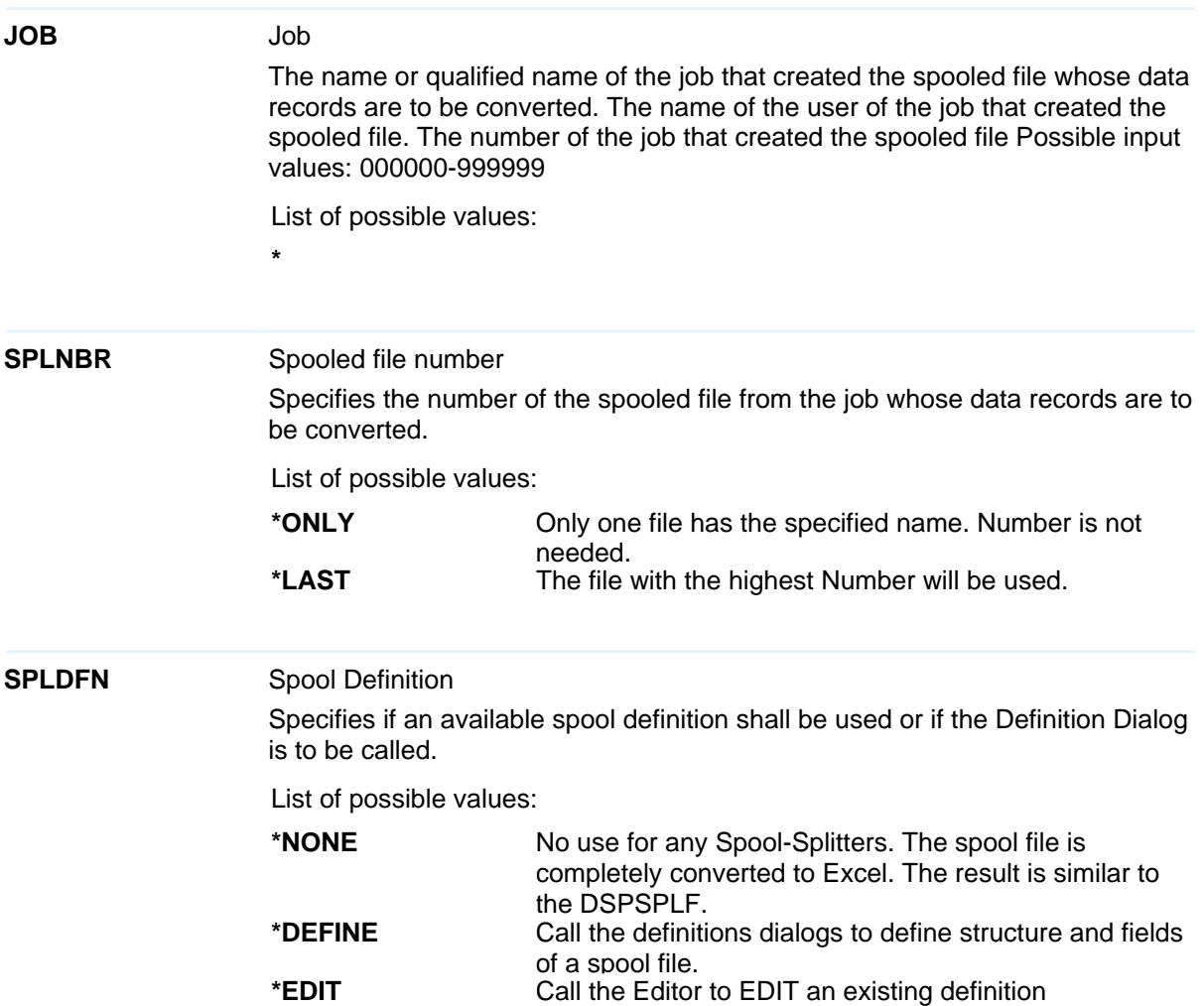

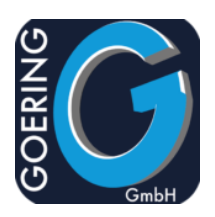

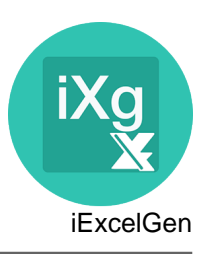

#### **SPLDFN**

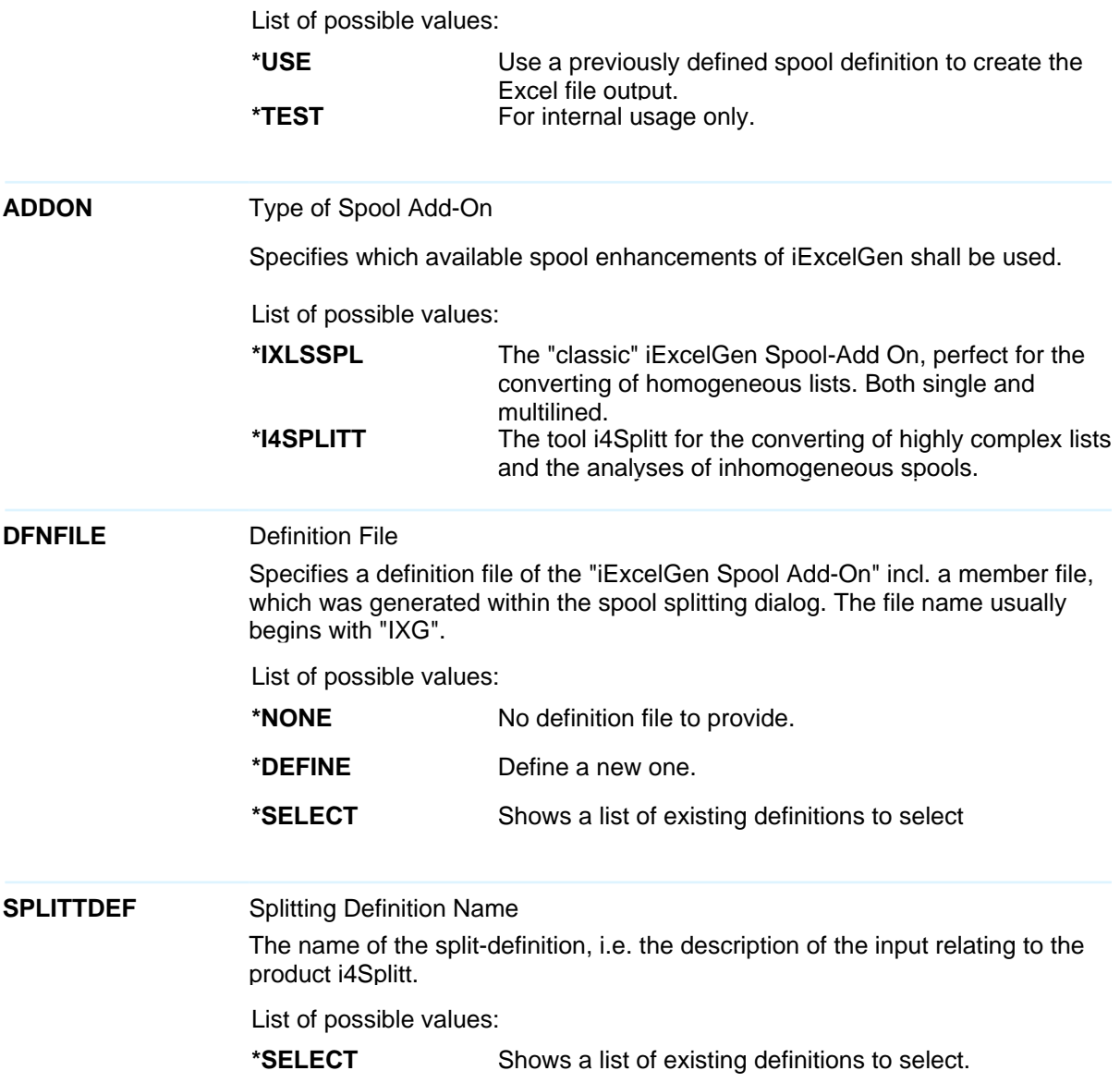

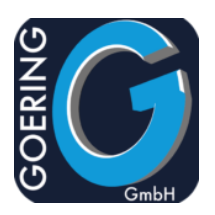

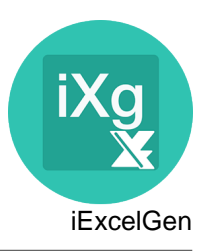

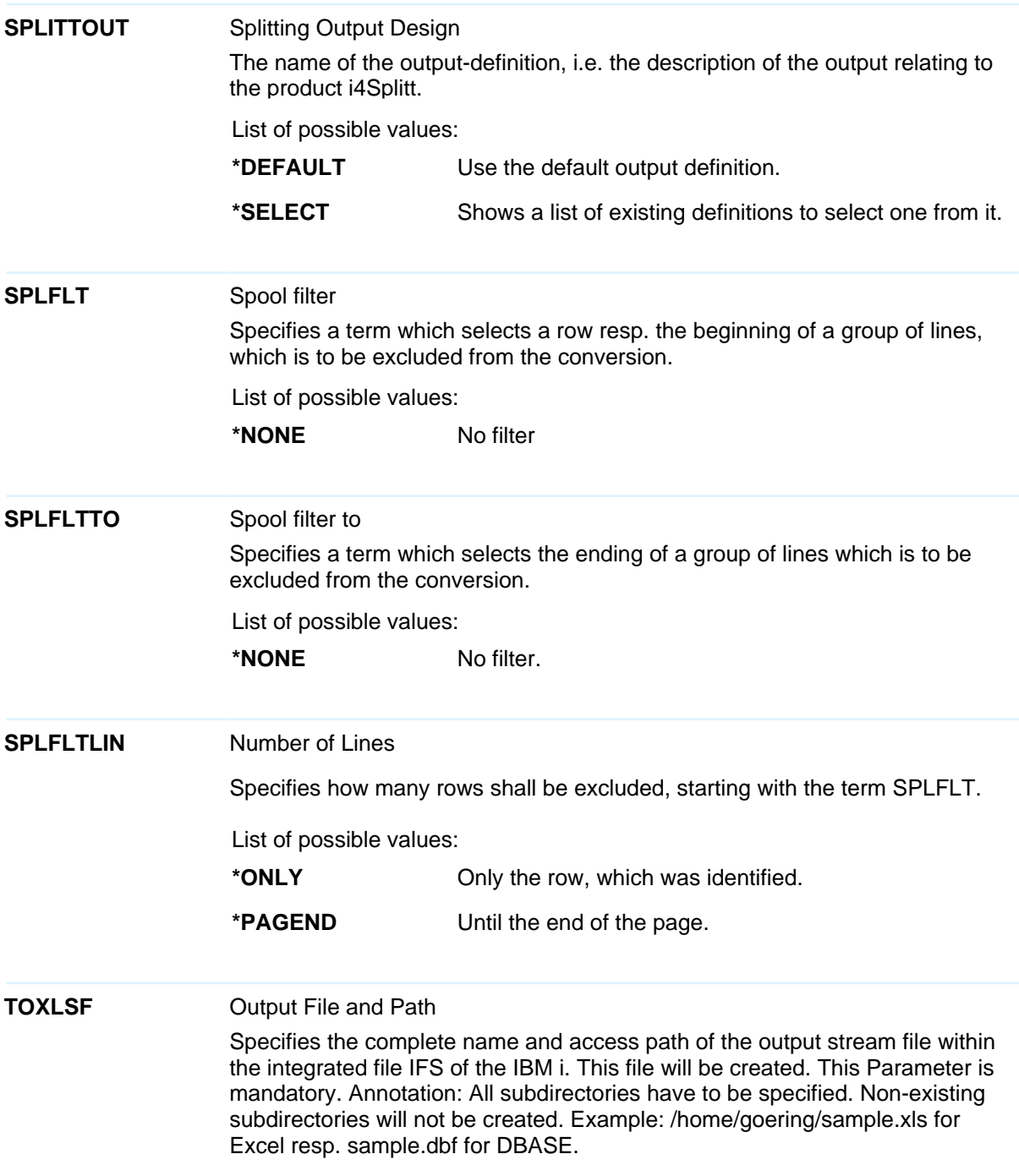

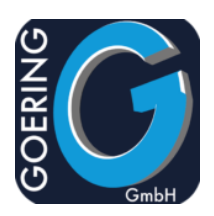

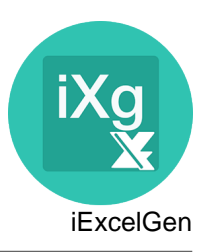

#### **TOXLSF**

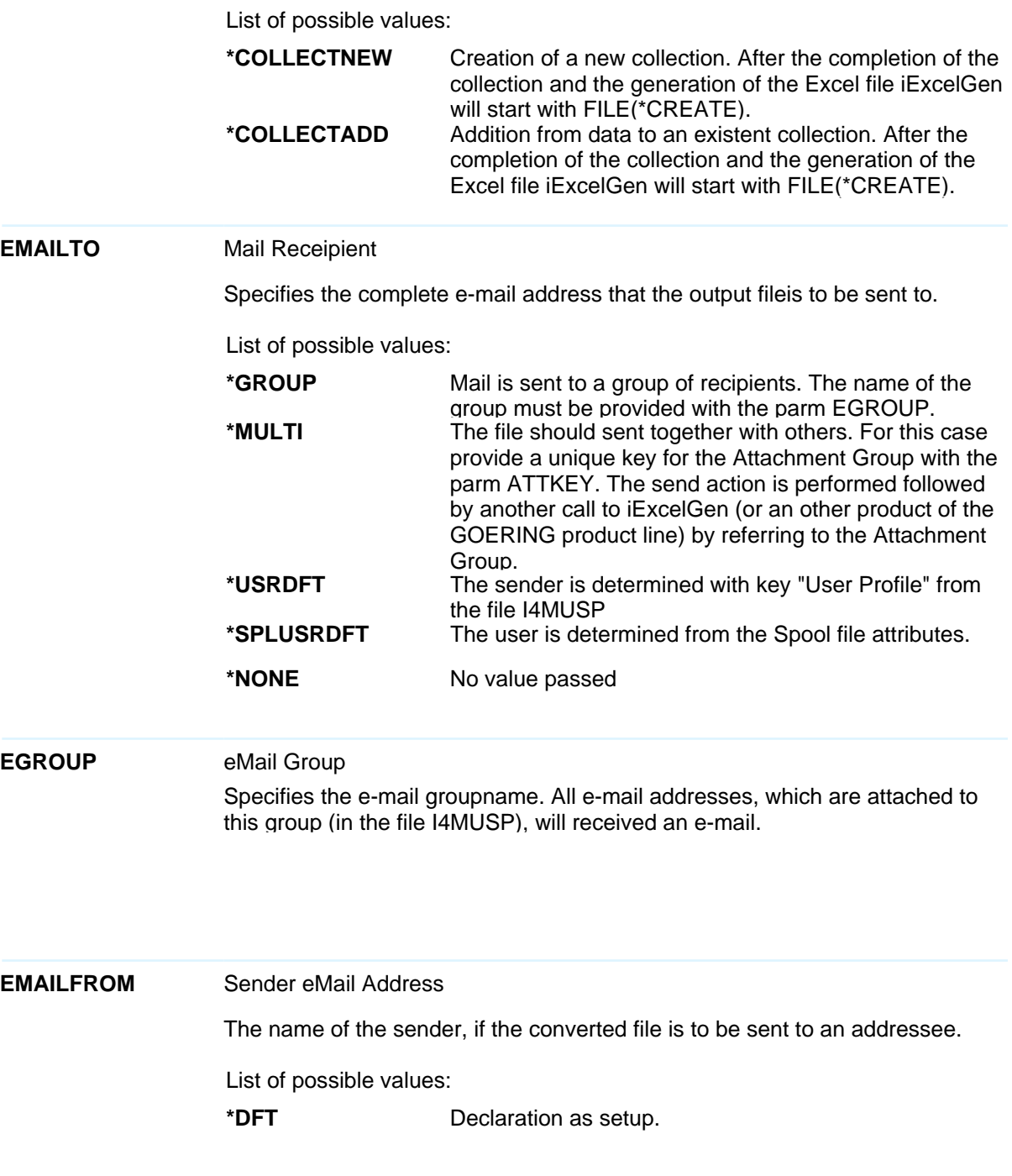

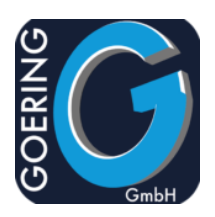

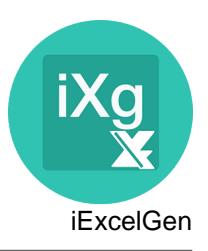

#### **EMAILFROM**

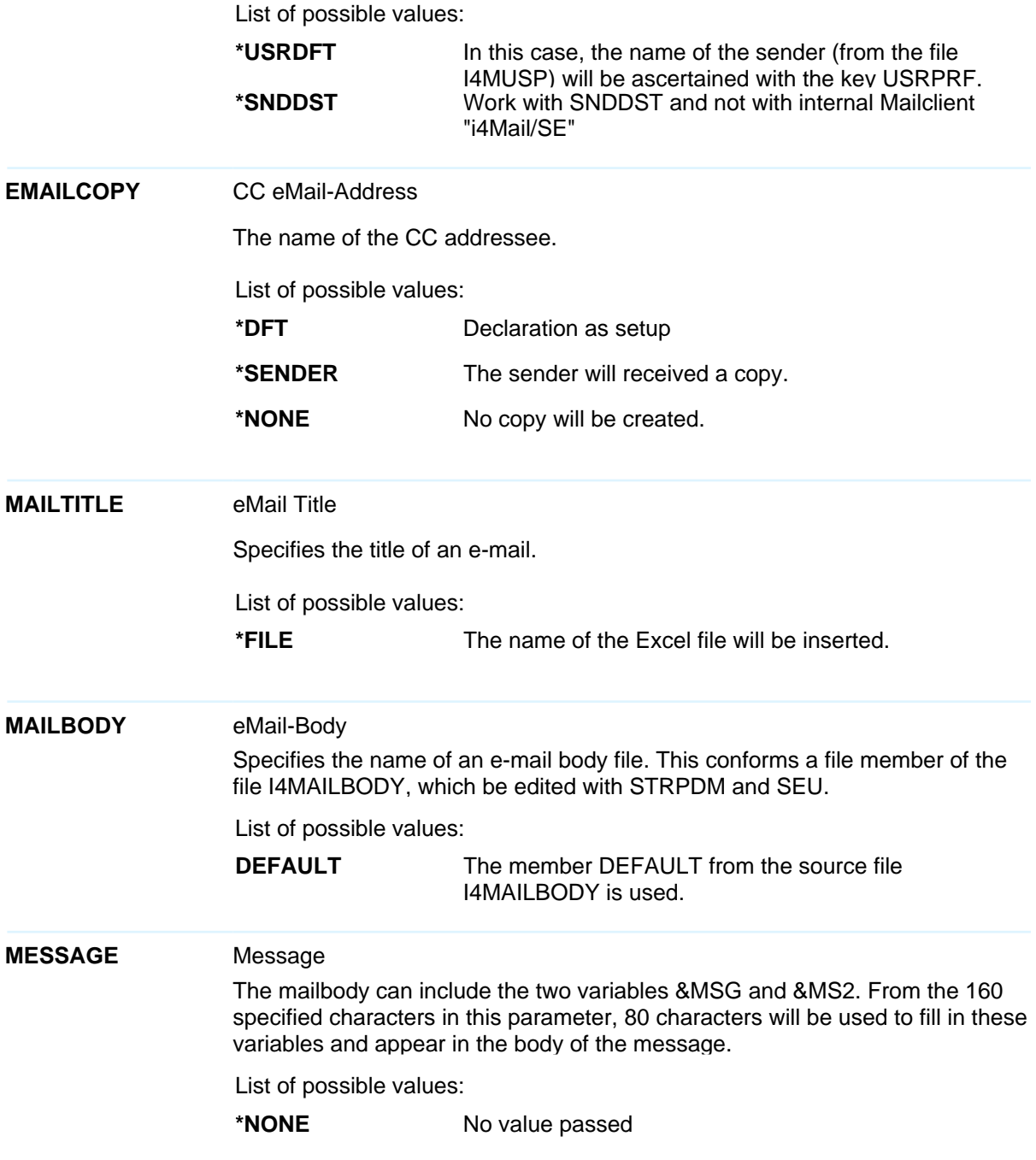

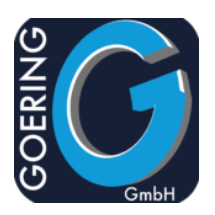

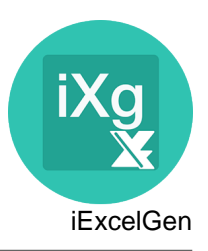

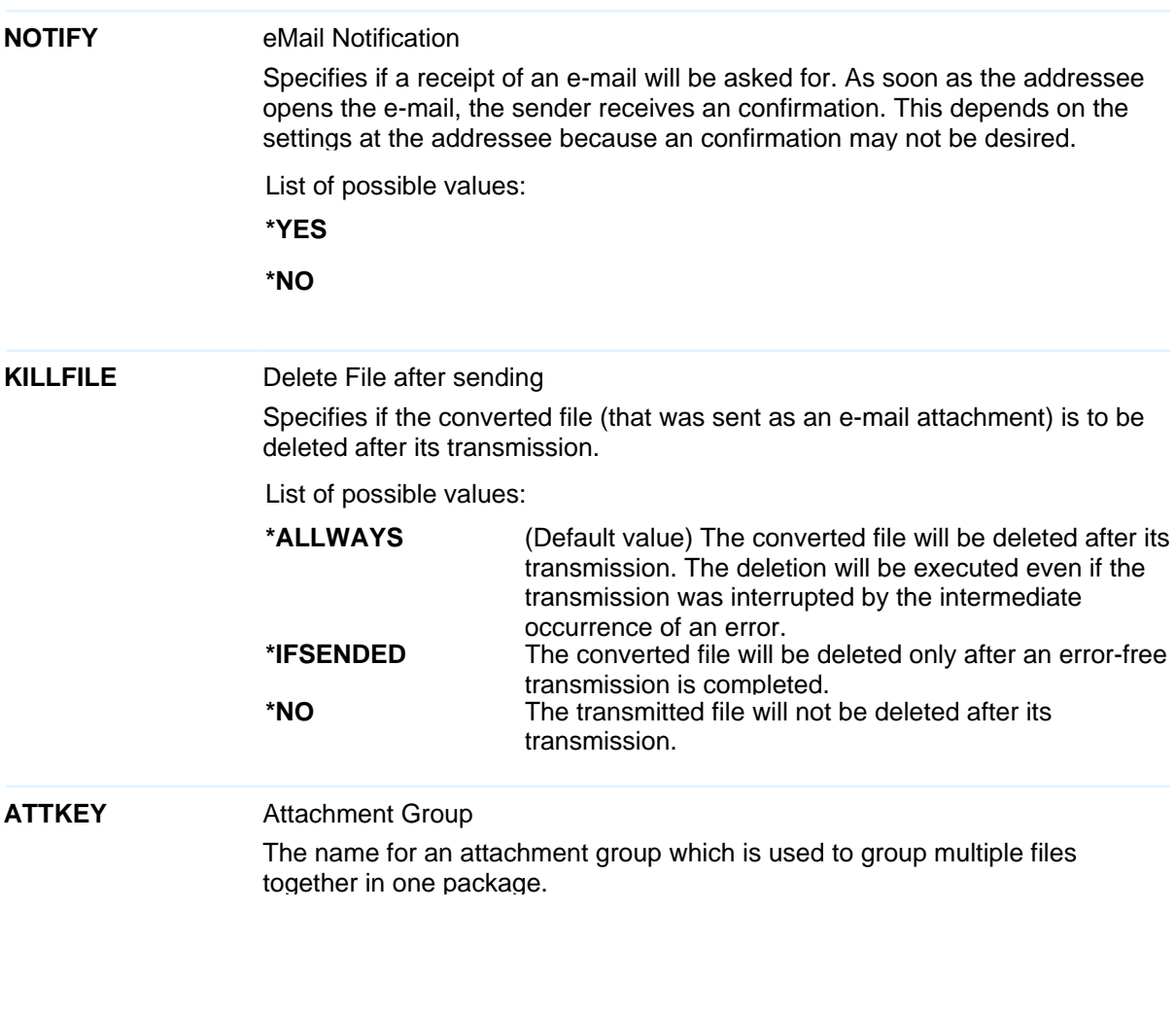

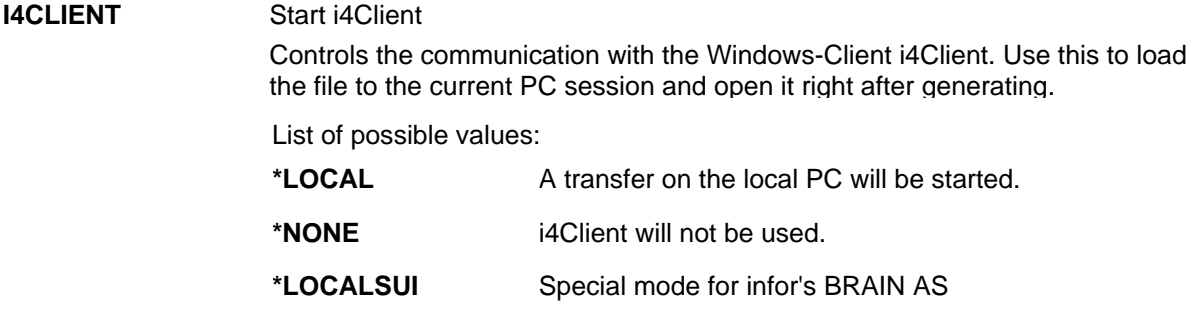

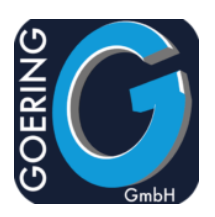

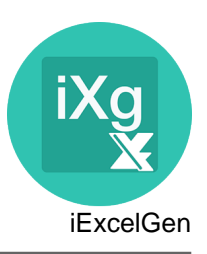

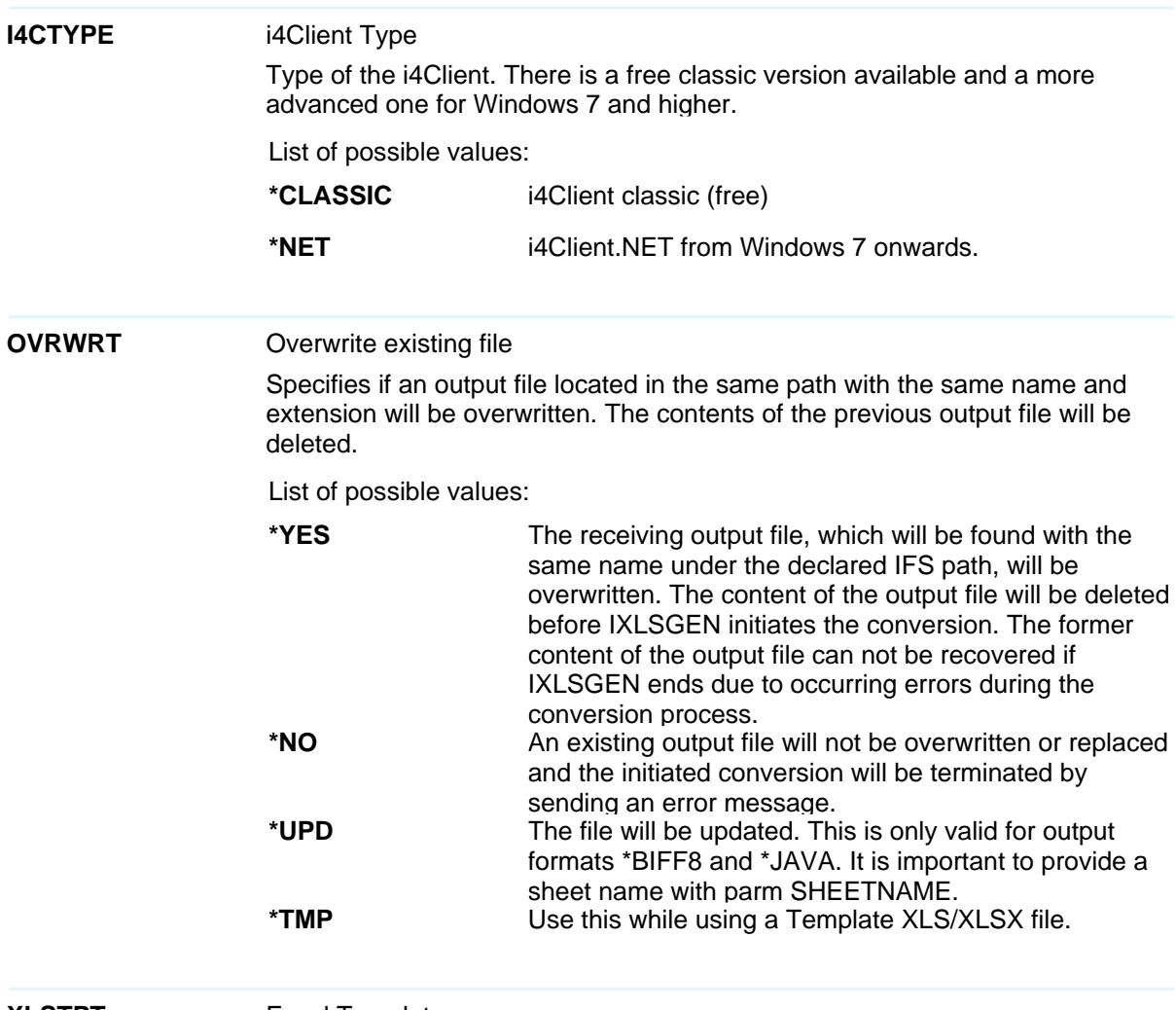

**XLSTPT** Excel Template

Name of a Excel Template, that is the base for the new file created.

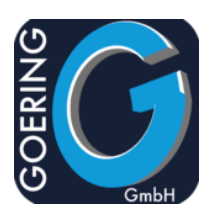

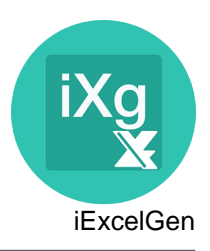

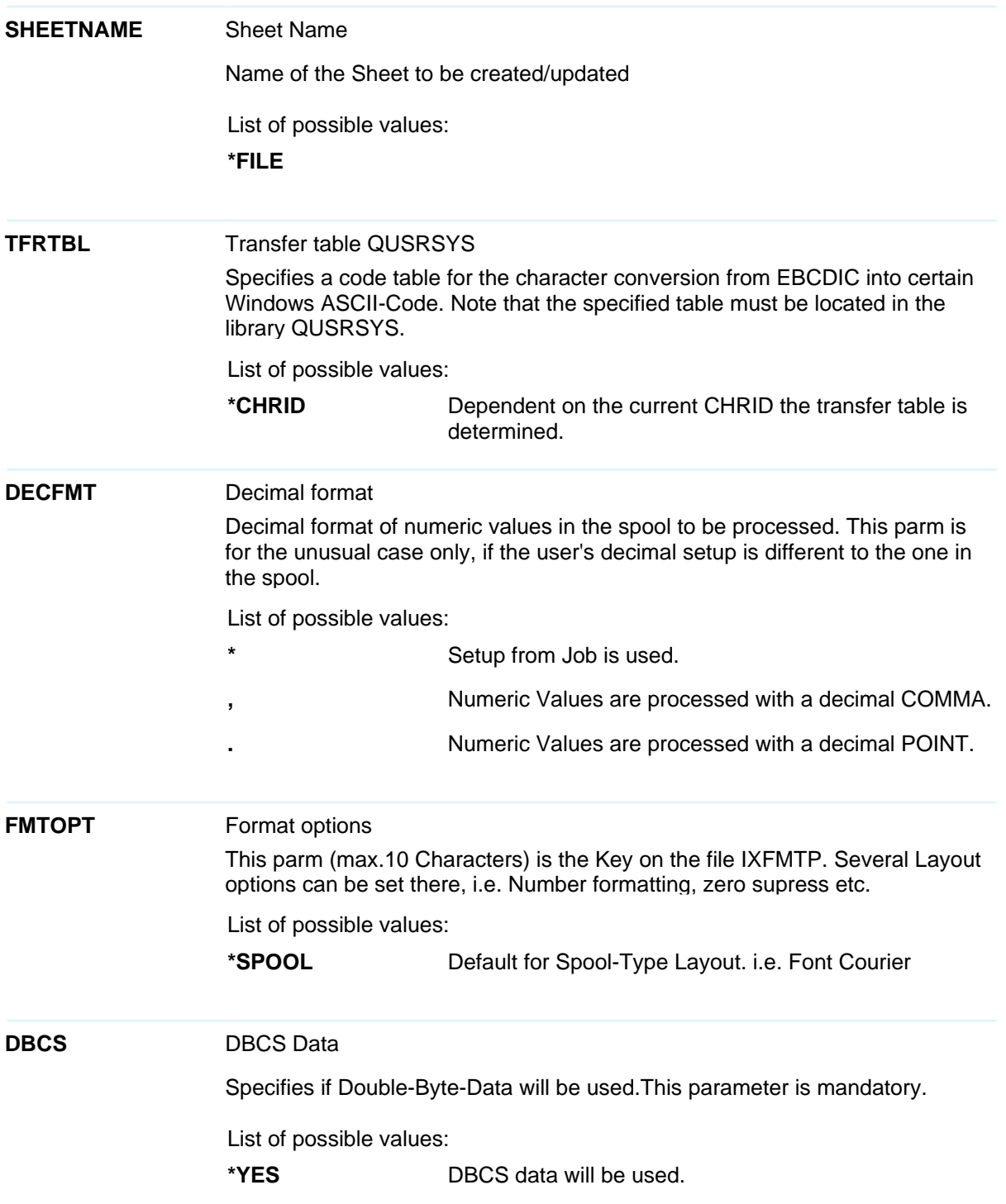

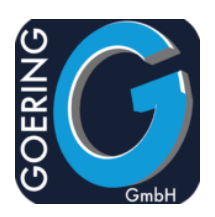

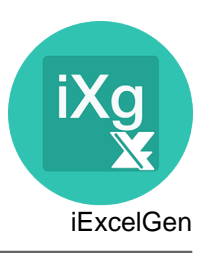

#### **DBCS**

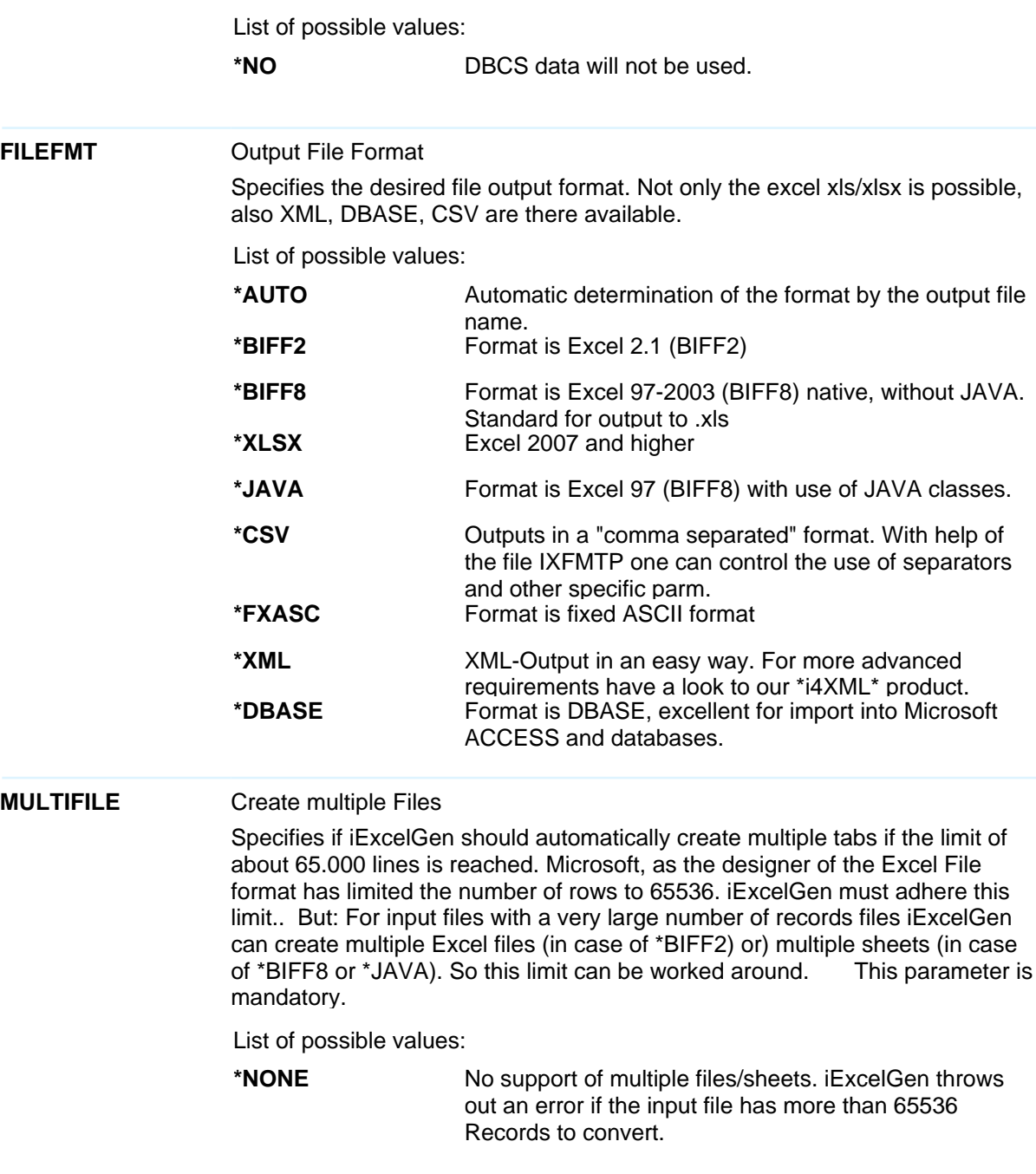

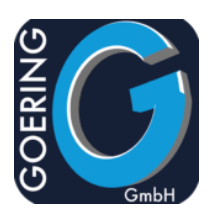

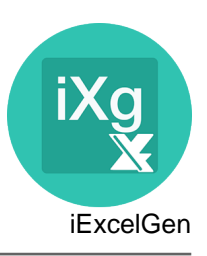

# **MULTIFILE**

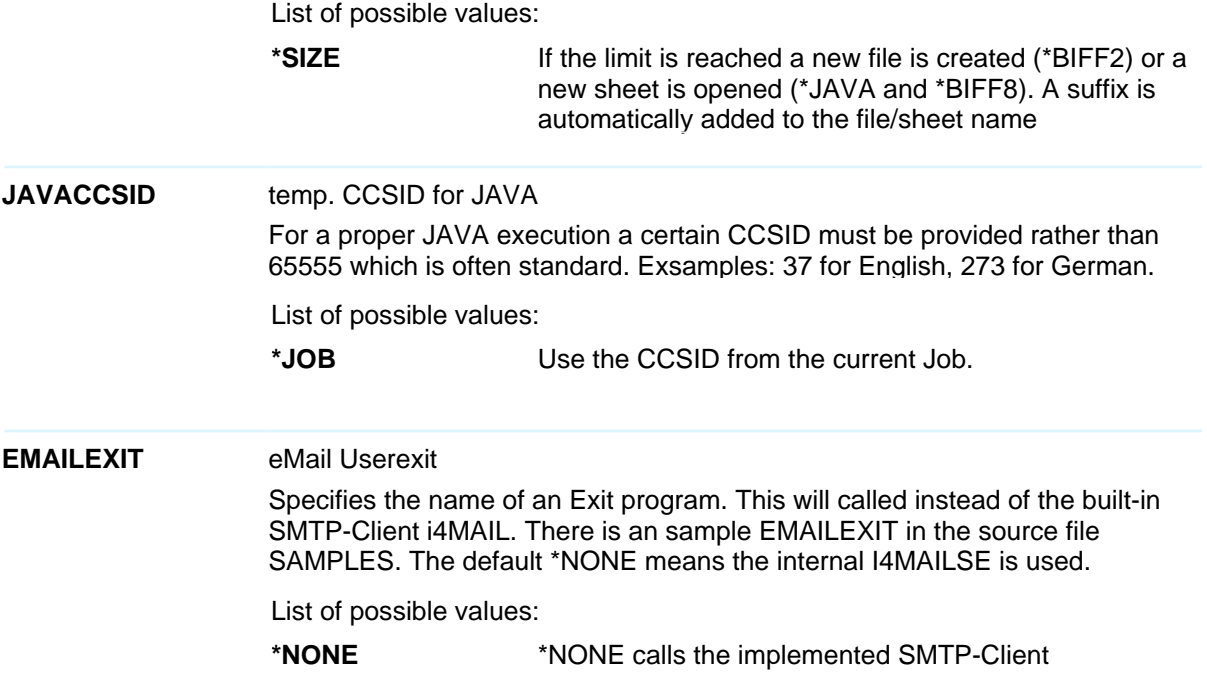

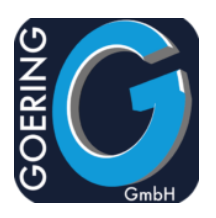

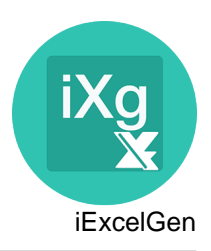

#### **Command: I4MAILSE**

Special edition of the i4Mail SMTP Client, that allows to send files independend from iExcelGen.

The command I4MAILSE has the following parameters:

**FROM** Sender eMail Address The name of the sender, if the converted file is to be sent to an addressee.

**TO** eMail Adressee Specifies the complete e-mail address that the output file is to be sent to.

**GROUP** eMail Group Specifies the e-mail groupname. All e-mail addresses, which are attached to this group (in the file I4MUSP), will receive an e-mail.

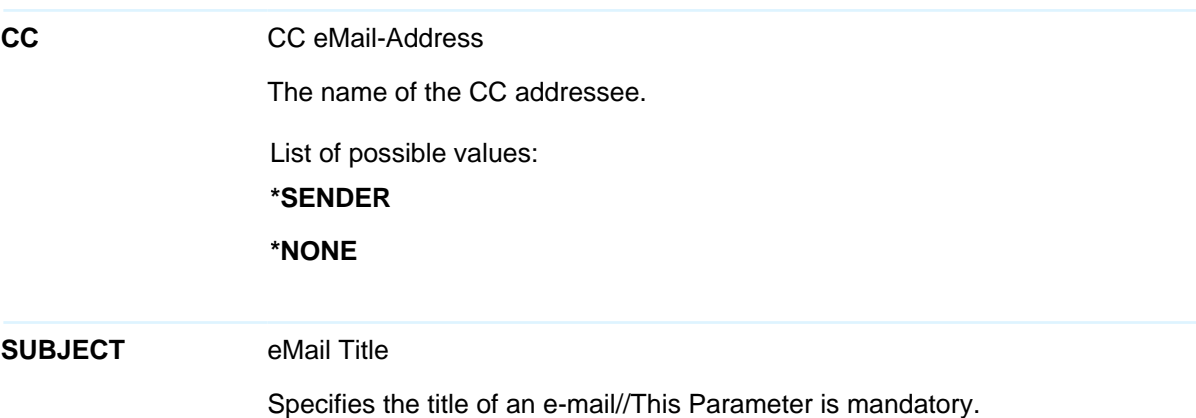

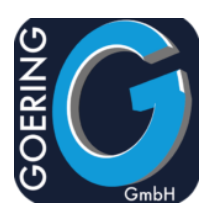

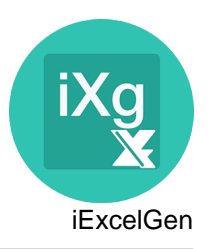

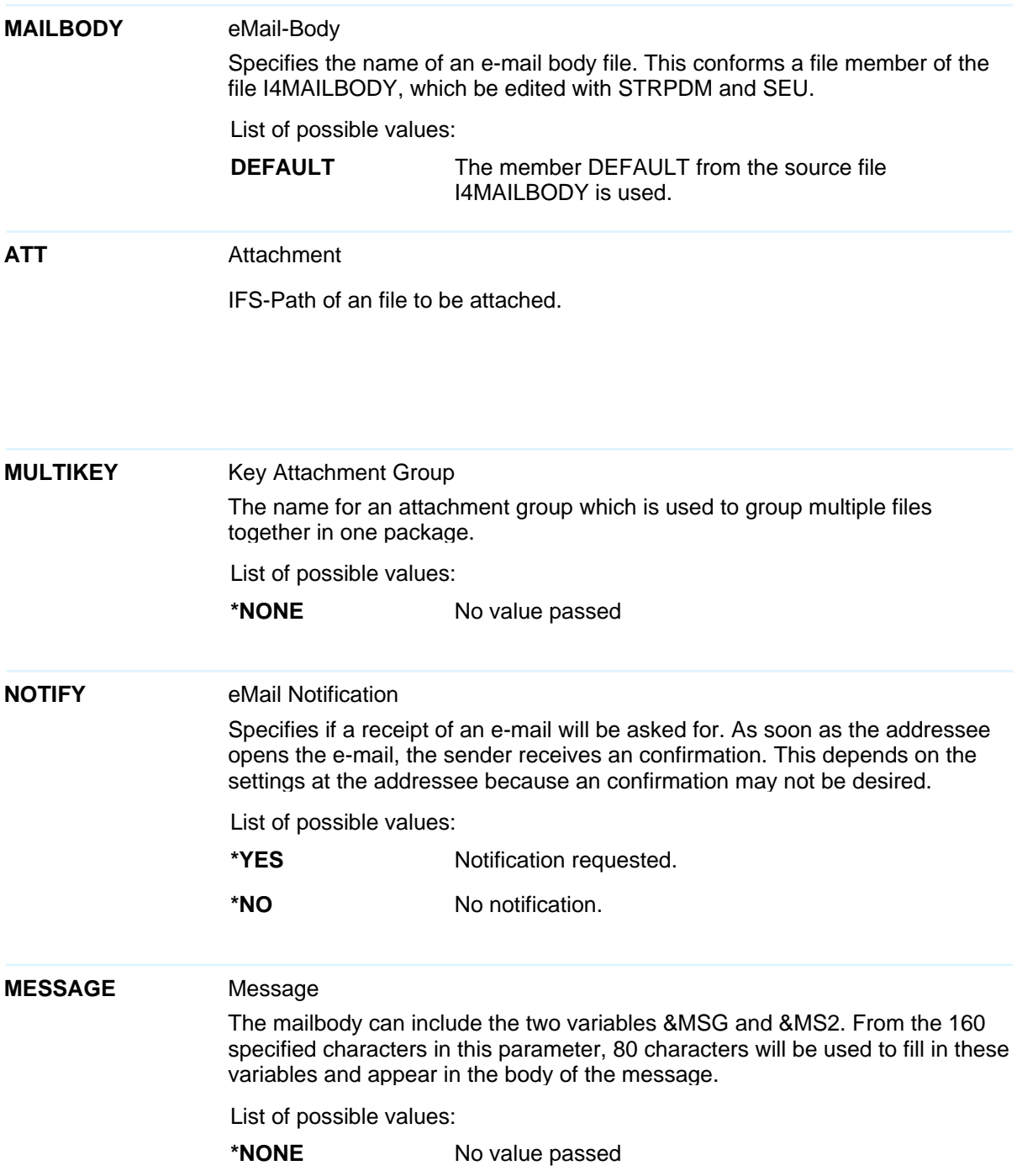

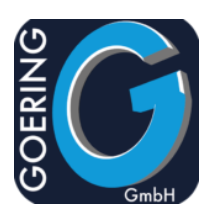

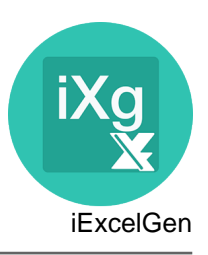

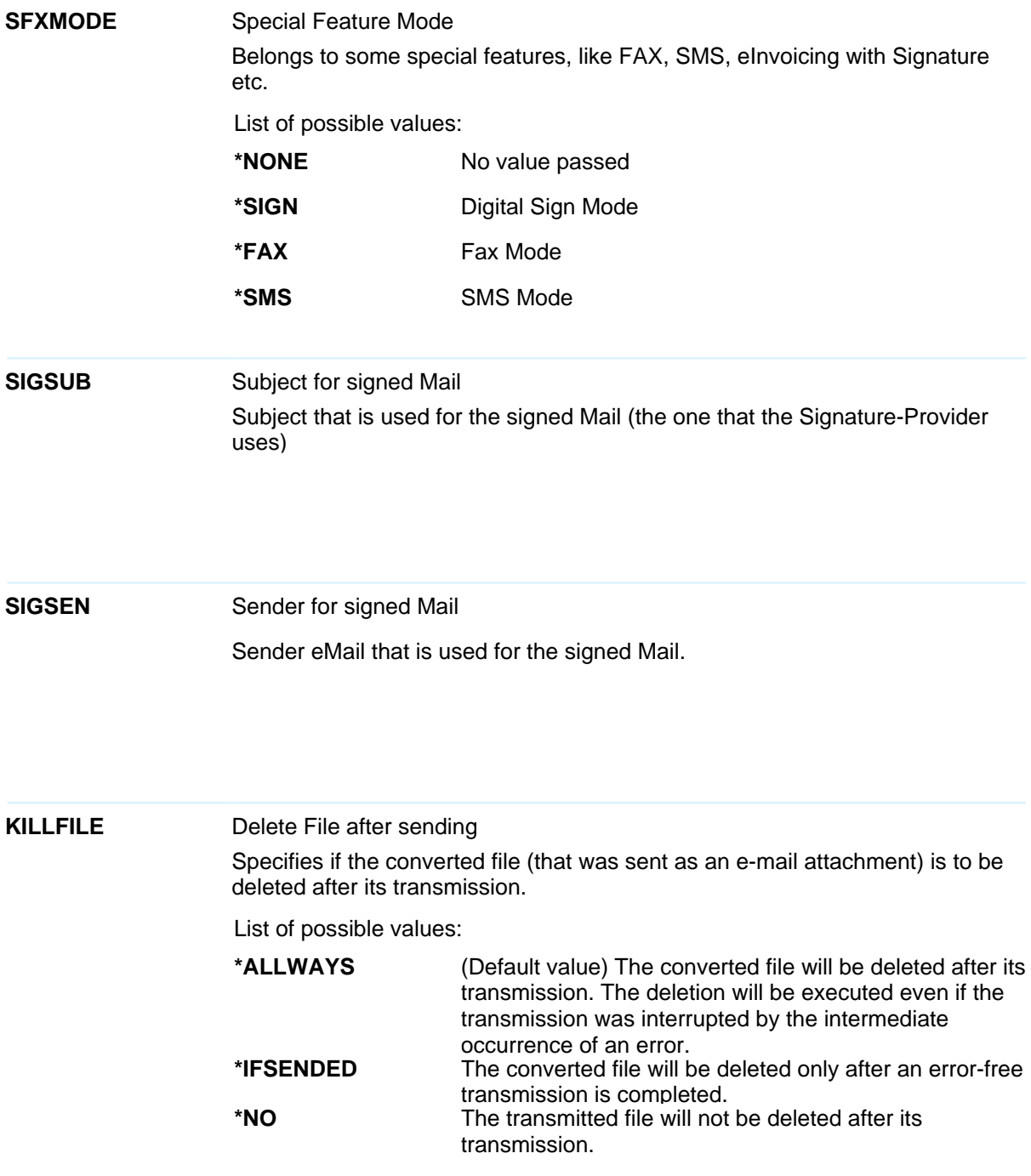

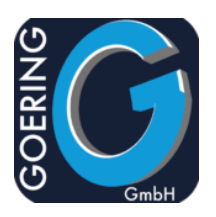

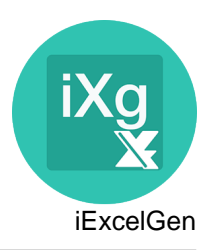

#### **Command: AGFTP**

Offers the functionality to transfer a file to/from the IBM i. Please remark that the command does not handle transfer issues. You may check the success by DSPPFM FILE(QTEMP/QTXTSRC) MBR(TCPOUTPUT)

The command AGFTP has the following parameters:

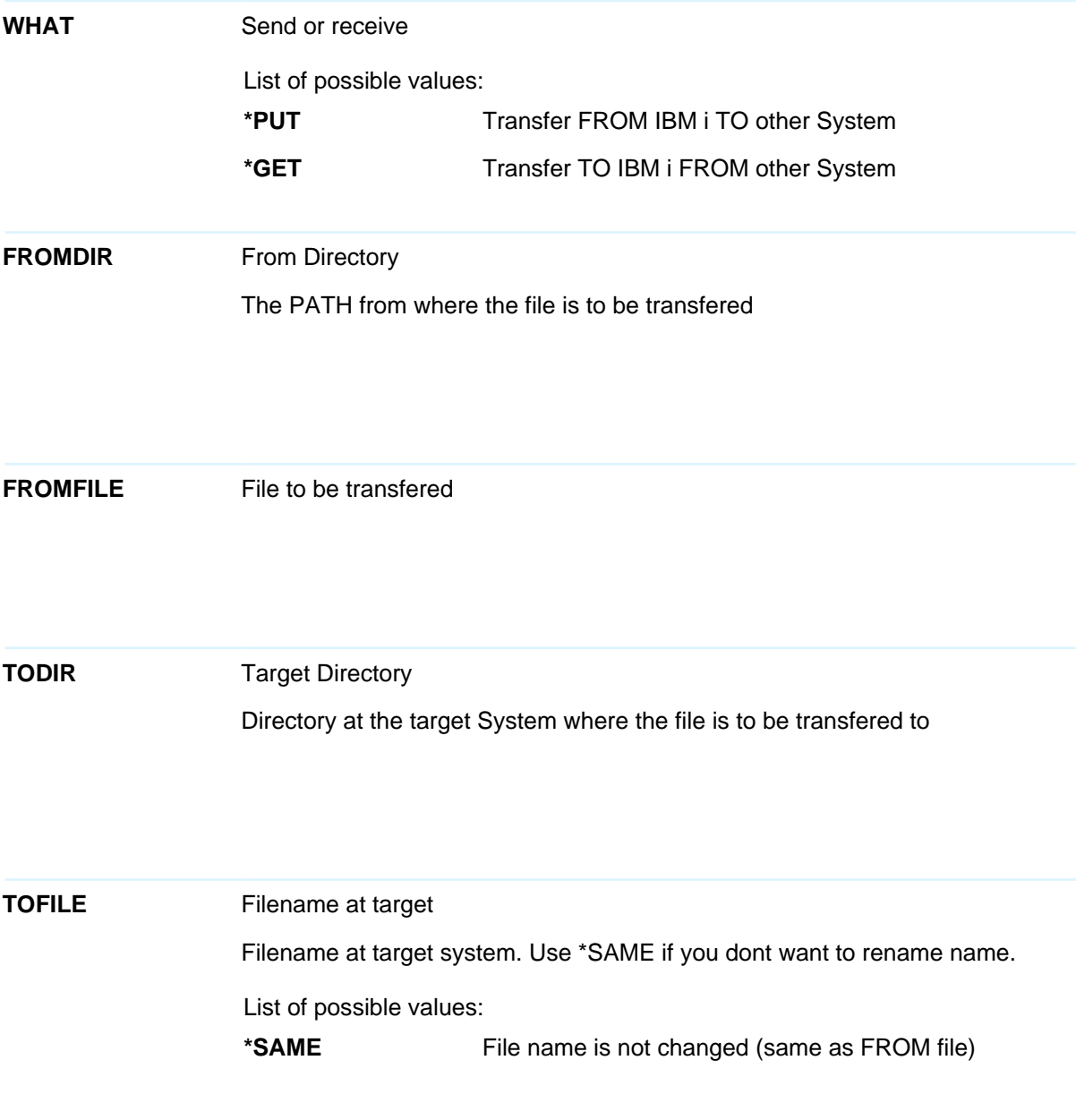

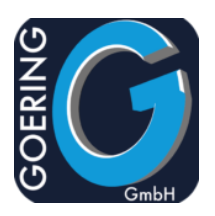

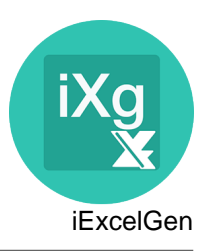

The command AGFTP has the following parameters:

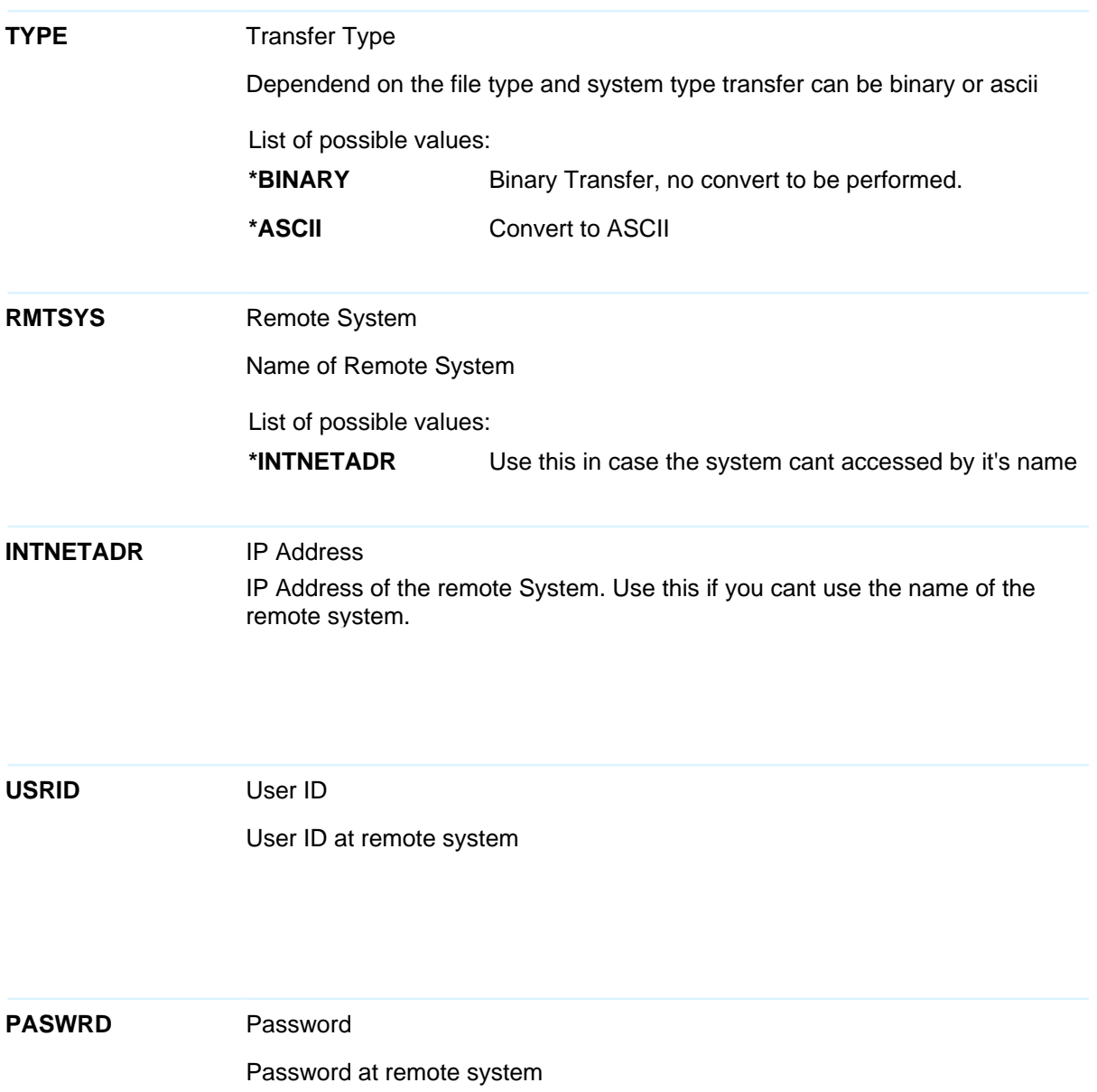

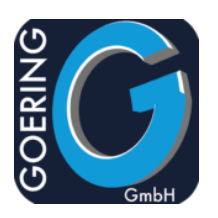

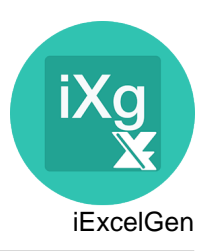

#### **Command: AGSPLF**

Shows a list of Spools, like the WRKSPLF command, but with lot of extensions to integrate GOERING Tools and own commands

The command AGSPLF has the following parameters:

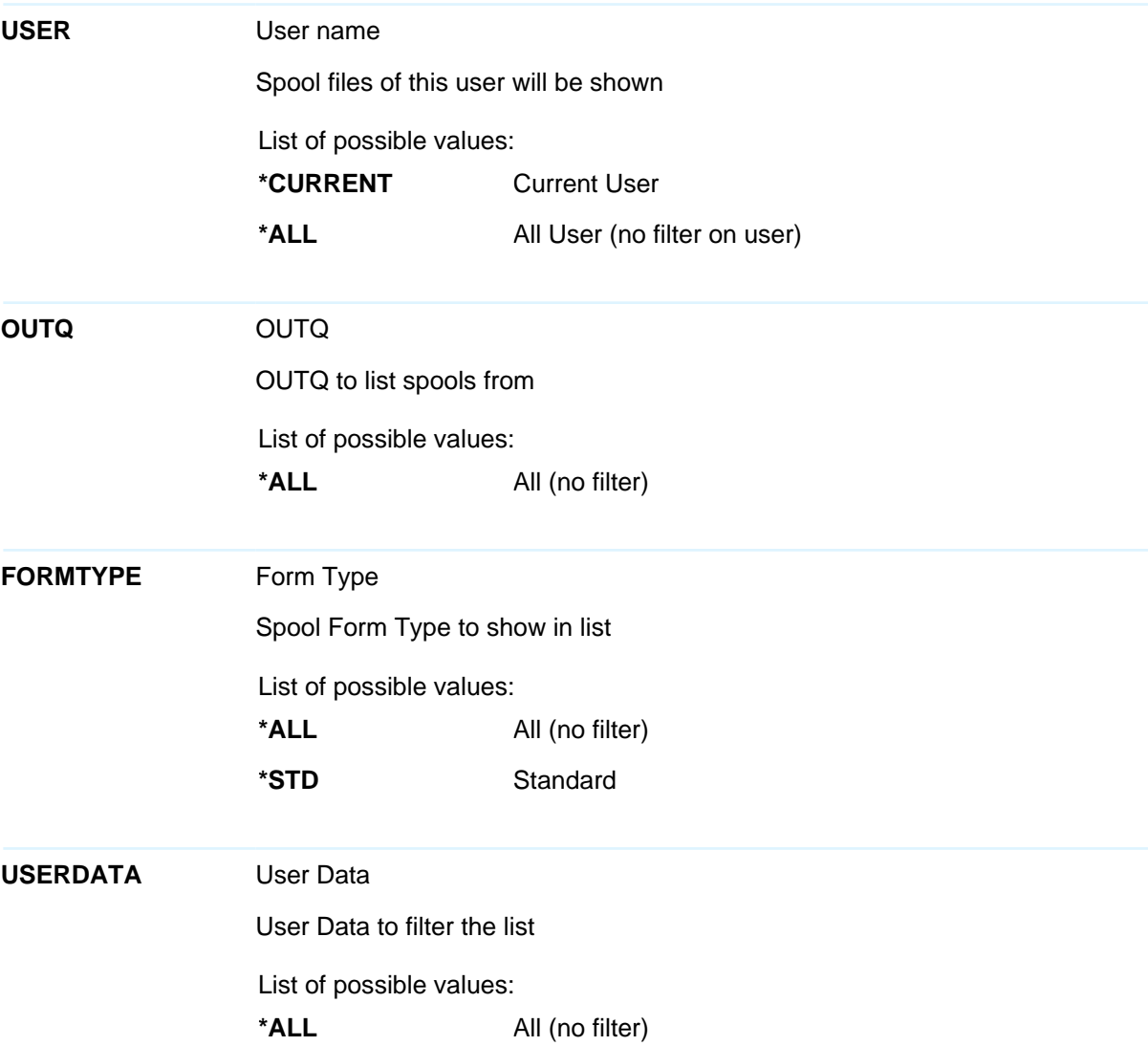

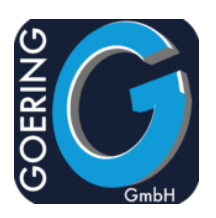

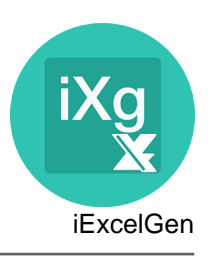

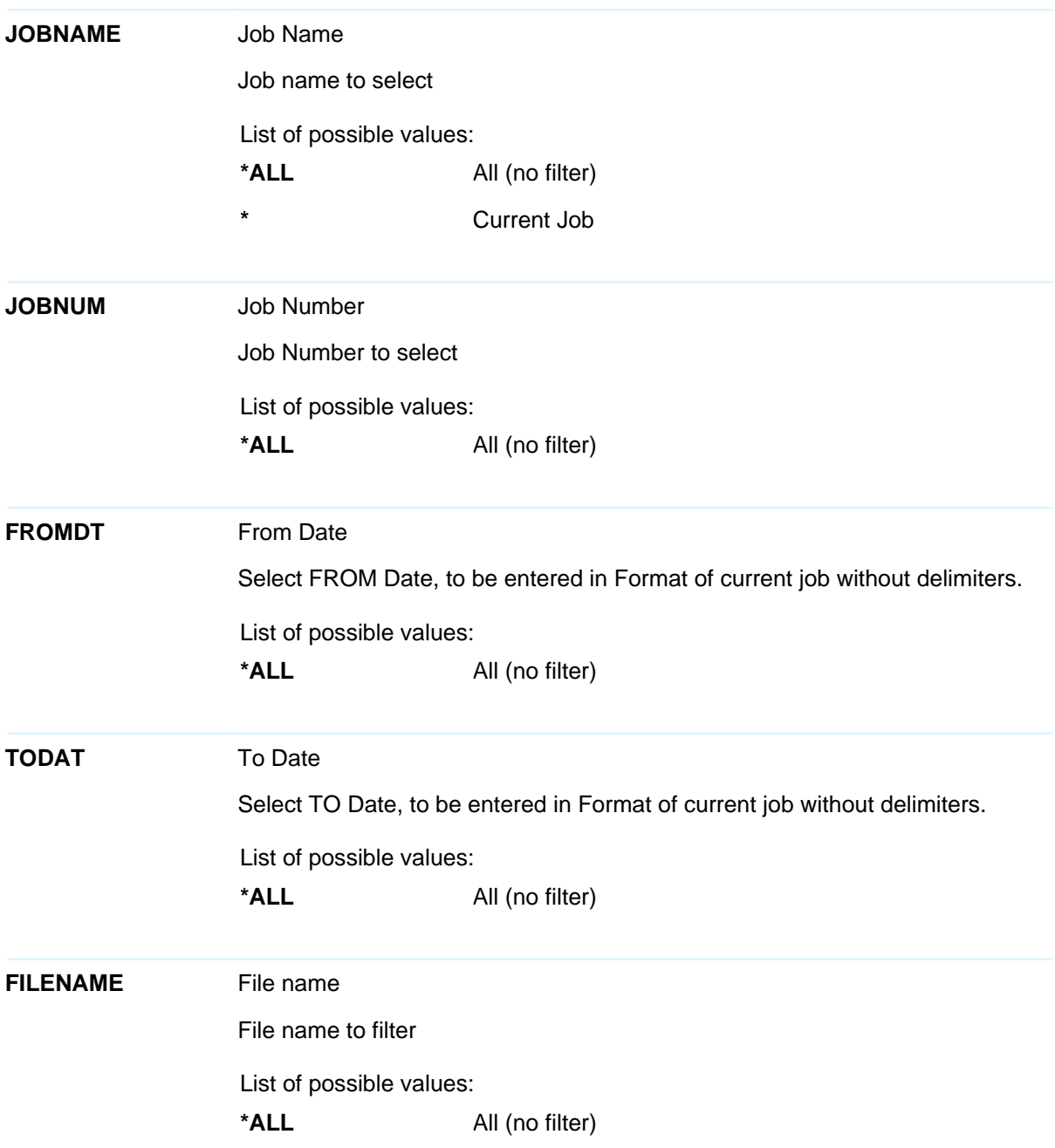

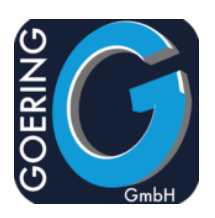

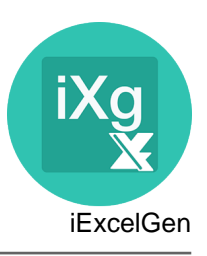

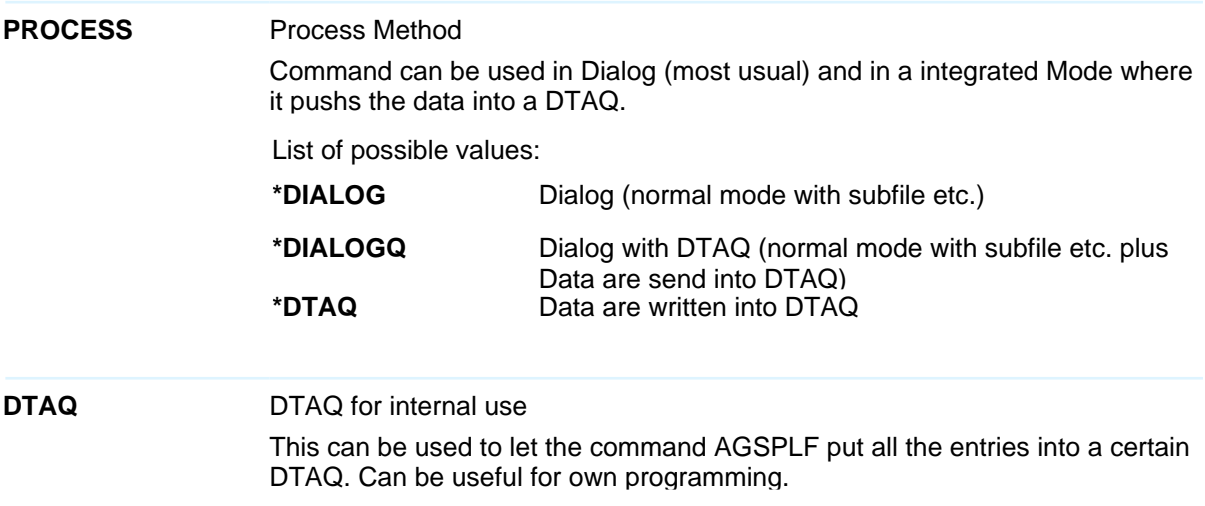

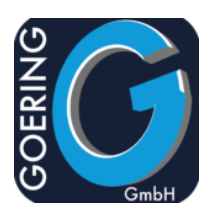

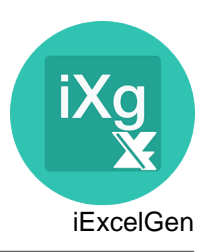

### **Command: AGUNZIP**

Unzips files from a ZIP Archive

The command AGUNZIP has the following parameters:

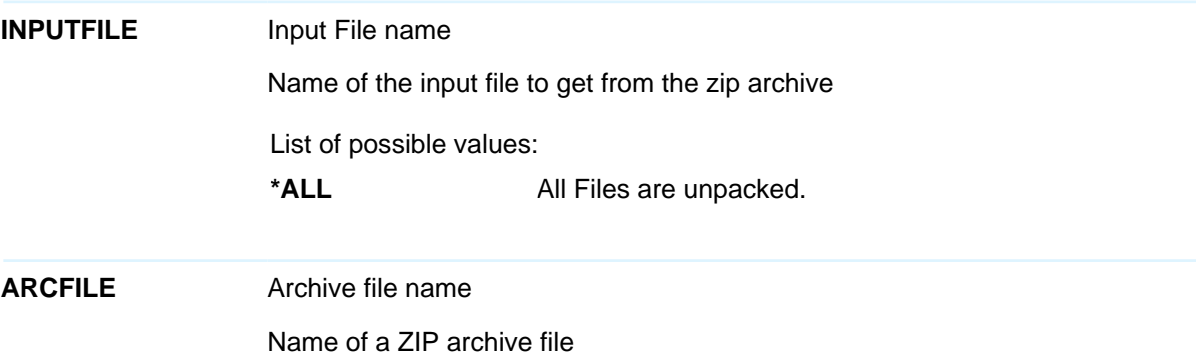

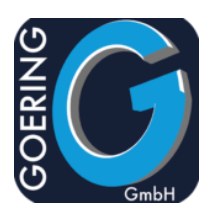

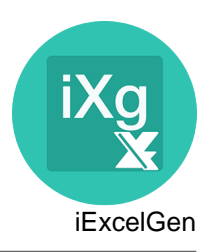

#### **Command: AGZIP**

Zips files from an Archive

The command AGZIP has the following parameters:

**INPUTFILE** Input File name Name of the input file to pack into the zip archive

**ARCFILE** Archive file name Name of a ZIP archive file

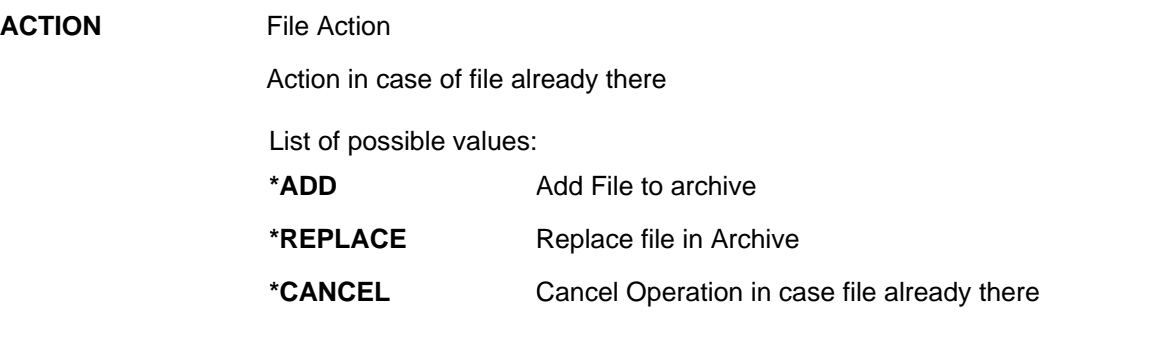

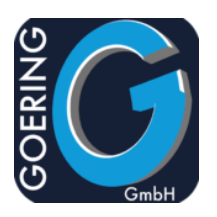

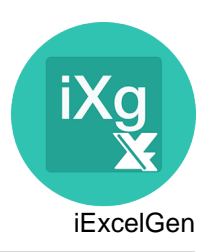

#### **Command: I4MATT**

Use this command to add attachments together to be sended with other command later.

The command I4MATT has the following parameters:

- **ATTKEY** Attachment Group The name for an attachment group which is used to group multiple files together in one package.
- **ATTACHMENT** Attachment path name Name of a File/Path to be attached

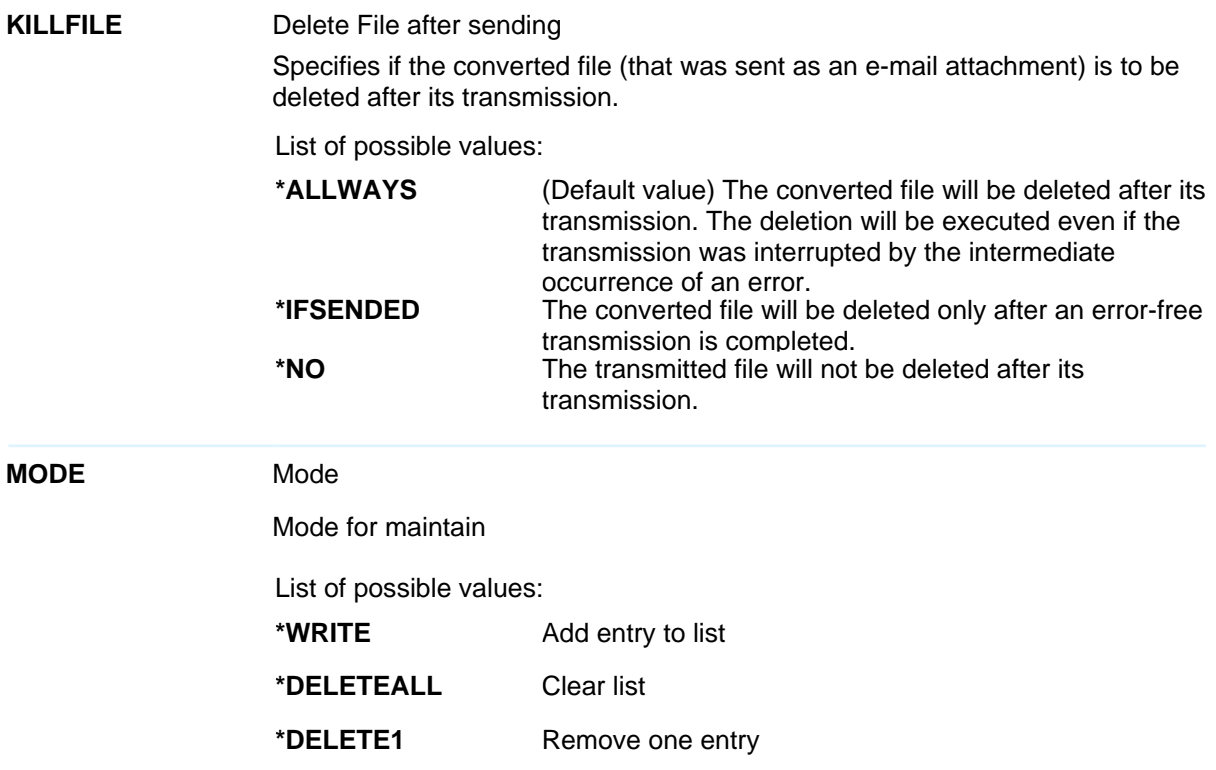